# **RINEX**

# **(The Receiver Independent Exchange Format)**

# **Аппаратнонезависимый формат обмена навигационными данными**

# **версия 2.11**

Вернер Гуртнер (Werner Gurtner) Астрономический институт, Университет Берна

[gurtner@aiub.unibe.ch](mailto:gurtner@aiub.unibe.ch)

Лоу Исти (Lou Estey) "UNAVCO", Боулдер, Колорадо

[lou@unavco.org](mailto:lou@unavco.org)

10 декабря 2007 г.

Перевод на русский язык:

Чукин В. В., Кононова Е. А. Российский государственный гидрометеорологический университет

[chukin@rshu.ru](mailto:chukin@rshu.ru?subject=rinex)

27 октября 2008 г.

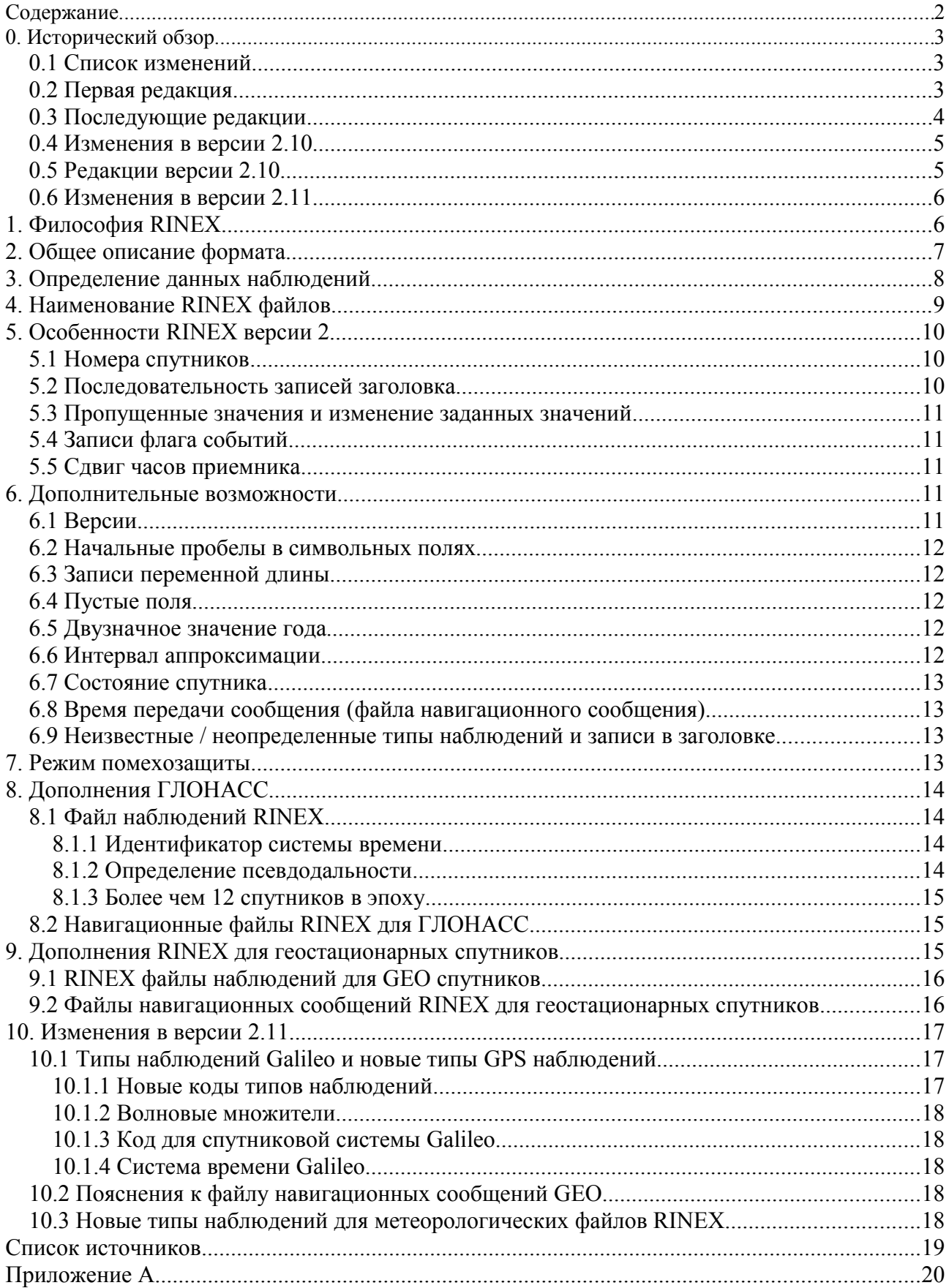

# <span id="page-1-0"></span>Содержание

# <span id="page-2-2"></span>**0. Исторический обзор**

## <span id="page-2-1"></span>**0.1 Список изменений**

Первая редакция (апрель 1993) Пояснение (декабрь 1993) Определение Доплера (январь 1994) Определение псевдодальности (октябрь 1994) Определение волнового множителя (февраль 1995) Определение периода времени события (май 1996) Небольшие ошибки в примерах в таблицах A7 и A8 (май 1996) Соглашение по наименованию сжатых метеорологических файлов (январь 1997) Определение продолжающейся записи на следующей строке (апрель 1997) Дополнения ГЛОНАСС (апрель 1997) Записи описания метеорологического датчика и его местоположения (апрель 1997) Определение волнового множителя (апрель 1997) Ошибка в примере в таблице A12 в записи "CORR TO SYSTEM TIME" (апрель 1997) Переопределение параметров часов спутника в файлах навигац. сообщений ГЛОНАСС (март 1998) Соглашение по наименованию сжатых RINEX файлов данных наблюдений (март 1998) GPS неделя: Непрерывная числовая последовательность (март 1998) Ошибка в правилах наименования сжатых DOS файлов (июль 1998) Таблица A13 содержала пустые идентификаторы спутников (сентябрь 1998) Противоречие между таблицами A5 и A9 исправлено (сентябрь 1998) Формат переполнения данных фазовых измерений: Определение (октябрь 1998) Время передачи сообщения в таблице A11: Определение (октябрь 1998) Изменения в RINEX версии 2.10 (июль 1999) Опечатка в параграфе 0.4 (флаг эпохи >1) (ноябрь 1999) Пояснения относительно завершающих пробелов (декабрь 1999) Пояснения относительно единиц измерения ZD, ZT, URA(GEO) Пояснения относительно идентификатора системы времени в файлах наблюдений GEO Пояснения относительно идентификатора системы времени в записи "TIME OF LAST" (февраль 2000) Добавления примеров GEO (февраль 2000) Определение поля эпохи для записей флага событий (май 2000) Таблица A6: Опечатки в описании формата эпохи (май 2000) Определение идентификатора спутников ГЛОНАСС (июнь 2001) Определение экспоненциального формата с плавающей точкой (январь 2002) Изменения RINEX версии 2.11 (октябрь 2004) Некоторые пояснения в записях GEO "D-UTC A0, A1, T, W, S, U" (ноябрь 2005) Наблюдения ветра, осадков и града в метеорологических файлах (декабрь 2005) Неизвестные/неопределенные типы наблюдений и записи заголовка (декабрь 2005) Ссылки на RINEX файлы времени и SBAS. Расширенные имена файлов (декабрь 2005) Продолжающиеся строки в заголовке файла должны иметь соответствующий маркер Номера частотных литер ГЛОНАСС -7 ... +13 (декабрь 2007)

## <span id="page-2-0"></span>**0.2 Первая редакция**

Первая документация формата RINEX версии 2 была издана В. Гуртнером (W. Gurtner) и Г. Мадером (G. Mader) в журнале "CSTG GPS Bulletin" за сентябрь/октябрь 1990 года. Главной причиной новой редакции явилась новое представление закодированных данных форматом RINEX (см. главу 7). Глава 4 дает рекомендации по процедурам сжатия данных, особенно полезных, когда большие объемы данных передаются через компьютерные сети. В исходном документе, в таблице A3 было пропущено определение заголовка записи "PGM / RUN BY / DATE" навигационного файла, хотя в примере заголовок был указан. Переименование АОРЕ/АОРС в ТОРЕ/ТОРС также потребовало обновления описания формата. Следуя общей логике, мы в версии 2 также ввели формат для файлов метеорологических данных (включая запись "END OF HEADER" и необязательную запись "MARKER NUMBER").

Незначительные изменения (или точнее определение бита в индикаторе "Loss of Lock Indicator" как не используемого) флага AS закодированных данных - это настолько малые изменения, что мы решили НЕ увеличивать номер версии!

### <span id="page-3-0"></span>0.3 Последующие редакции

Пояснения к полю "Код точности координат" (10.12.1993):

Поле "Код точности координат" в файле навигационных сообщений не содержало определения елиниц измерения. Существует два варианта интерпретации: или 4-х битное значение кода из исходного сообщения или преобразованное в метры значение в соответствии с документом "GPS ICD-200". Для упрощения интерпретации пользователями RINEX-файлов предлагается преобразовывать биты в метры еще до создания RINEX-файла.

Дополнения ГЛОНАСС:

В марте 1997 года основой для введения новых определений формата RINEX стал опыт получения файлов данных только ГЛОНАСС и смешанных GPS/ГЛОНАСС файлов распространявшихся среди некоторых производителей оборудования и разработчиков программного обеспечения.

Результатом обсуждения и стал этот документ. В отдельном документе (glonass.txt) представлены только необходимые расширения.

Незаполненный идентификатор спутника разрешен в файлах, содержащих только GPS данные

Записи описания метеорологического датчика и местоположения были добавлены для более точного использования метеорологических значений.

Приведено описание и примеры по использованию волнового множителя и его временным изменениям (бит 1 индикатора LLI).

Распространенная весной 1997 года документация формата RINEX содержала определения для сдвига часов ГЛОНАСС спутников и их дрейфа, которые были идентичны значениям для GPS спутников. К сожалению, в интерфейсном документе ГЛОНАСС, в одной из формул была допущена ошибка в знаке

Значения должны быть записаны в RINEX файл как -TauN, +GammaN, -TauC. Первоначальное определение требовало указания  $-\text{TauN}$ ,  $-\text{Gamma}$ ,  $+\text{TauC}$ ,  $\text{C}$ м. параграф 8.2.

Во избежание проблем с файлами, созданными в соответствии с первоначальным определением, был введен новый номер версии формата (2.01) для файлов навигационных сообщений ГЛОНАСС.

B IGS используют схему сжатия "Hatanaka" для файлов наблюдений в формате RINEX. Ниже представлены рекомендации по именованию соответствующих файлов RINEX. В марте 1998 года в описании формата в именах файлов в DOS (расширение .yyE) было неправильно указано расширение как .vvY.

GPS неделя: Номер GPS недели во всех RINEX файлах является непрерывной числовой последовательностью не начинающейся заново при превышении 1024, т.е. в RINEX файлах возможна последовательность 1023, 1024, 1025 и т.д.

Несоответствие между определением полей записи заголовка для описания метеорологического датчика и указанием в таблице A5 и примером в таблице A9 были устранены. Пример был правильным.

Пояснения по формату записи фазовых данных при переполнении: Добавить или вычесть подходящее число циклов и установить флаг LLI.

Определение идентификатора спутника ГЛОНАСС: "номер альманаха" было несколько неопределенно и заменено "номером слота" в созвездии спутников.

#### <span id="page-4-1"></span>**0.4 Изменения в версии 2.10**

Изменения, приведшие к версии 2.10 включают:

- Лробный номер версии
- Дополнение нулями 2-символьных значений года (годы 2000-2009 --> 00-09)
- Длина поля времени первого наблюдения (разрешение 1/10 микросекунды)
- Не целое значение частоты отсчетов (запись "INTERVAL" заголовка)
- Записи заголовка теперь разрешены после всех флагов эпохи  $>1$
- Дополнительные типы наблюдений в файлах наблюдений: S1, S2 (значения мощности принимаемых сигналов)
- В заголовке строка со значением сдвига часов приемника для разъяснения введенных поправок
- В заголовке обязательна строка со значением волнового множителя по умолчанию
- GPS сигналы спутника "Inmarsat": Новое обозначение спутниковой системы, новые файлы навигационных сообщений
- интервал аппроксимации в файлах навигационных сообщений GPS
- Переопределение значения исправности спутника в файлах навигационных сообщений GPS
- Дополнительные типы наблюдений в метеорологических файлах (ZD, ZT)

#### <span id="page-4-0"></span>**0.5 Редакции версии 2.10**

"Записи заголовка теперь разрешены после всех флагов эпохи >2" в параграфе 0.4 следует читать ">1".

Изначальным замыслом формата RINEX было позволить в ASCII файлах использование записей переменной длины для уменьшения размера файла. Пустые поля или неизвестные значения могут быть представлены нулями или пробелами. Большинство конвертеров в формат RINEX удаляют завершающие пробелы для уменьшения размера файла. Документация была не достаточно подробна по этому поводу (параграфы 2, 5.3, 9.1).

Идентификатор спутниковой системы для GPS наблюдений, передаваемых геостационарными спутниками, по умолчанию соответствует GPS (теперь подробно описано в параграфе 9.1).

Идентификатор системы в записи заголовка "TIME OF LAST OBS" должен совпадать с идентификатором в записи "TIME OF FIRST OBS".

Исправления в таблице A2 для совместимости с примерами в таблице A7: Для флагов событий, не связанных со временем, поля эпохи могут быть оставлены пустыми. Таблица A6: Формат эпохи содержал явные ошибки.

Пояснения экспоненциального формата с плавающей точкой в файлах навигационных сообщений (две цифры, символы E, e, D, d).

## <span id="page-5-1"></span>**0.6 Изменения в версии 2.11**

Изменения в версии 2.10, приведшие к версии 2.11 включают в себя:

- Определение кода спутниковой системы Galileo
- Определение кода для системы времени Galileo (Galileo System Time, GAL)
- Определение частотных номеров для Galileo и новых GPS типов наблюдений
- Код наблюдений для псевдодальности в диапазоне L2C (C2)
- Некоторые пояснения в файлах навигационных сообщений GEO:
	- поле "Время передачи сообщения";
	- поле "Состояние спутника";
	- поле "Код точности координат";
	- запись "CORR TO SYSTEM TIME" заменена более общей записью "D-UTC A0,A1,T,W,S,U".
- Добавление скорости и направления ветра, увеличения количества осадков, индикатор града
- Рекомендации относительно неизвестных/неопределенных типов наблюдений и записей заголовка
- Рекомендации по расширенным именам файлов для файлов высокоскоростных наблюдений

Пояснения:

- Записи в заголовке файла RINEX, продолжающиеся на следующей строке: Они также должны иметь соответствующую метку в столбцах 61-80.
- Новейшие ГЛОНАСС спутники начали использовать частотные литеры в диапазоне от 0 до -7. Запись "BROADCAST ORBIT – 2" в таблице A11 была соответственно изменена.

# <span id="page-5-0"></span>**1. Философия RINEX**

Предпосылкой для разработки аппаратнонезависимого формата обмена навигационными данными (Receiver Independent Exchange Format, RINEX) в Астрономическом институте Университета Берна, было упрощение обмена GPS данными, которые были собраны в течение большой Европейской кампании "GPS EUREF 89" с помощью более чем 60 приемников четырех различных производителей. Главным подходом к разработке формата был следующий факт:

Большая часть геодезического программного обеспечения обработки данных GPS использует определенный набор наблюдений:

- фазовые измерения на одной или двух несущих частотах (в действительности, являющиеся результатом измерения биений частоты между принятой несущей спутникового сигнала и генерируемой приемником опорной частоты).
- измерения псевдодальности (кода), которые соответствуют разности между временем получения (выражаемого в единицах времени приемника) и временем передачи (выражаемого в единицах времени спутника) отдельных сигналов спутника.
- время наблюдения считывается с часов приемника в момент измерения фазы несущей и/или кода.

Обычно, в программном обеспечении заложено, что время наблюдения соответствует фазовым и кодовым измерениям, и используется для всех наблюдаемых спутников.

Следовательно, все эти программы не нуждаются в информации, которая обычно записывается приемником. При обработке необходимыми являются: фаза, код и время, определение которых дано выше, и некоторая информация относительно станции, такая как название станции, высота антенны и др.

# <span id="page-6-0"></span>**2. Общее описание формата**

Формат содержит семь типов ASCII-файлов:

- 1. Файл данных наблюдений
- 2. Файл навигационных сообщений
- 3. Файл метеорологических данных
- 4. Файл навигационных сообщений ГЛОНАСС
- 5. Файл навигационных сообщений GEO
- 6. Файл данных часов спутников и приемников
- 7. Файл широкозонной корректирующей информации SBAS

Описание формата файлов часов опубликовано в 1998 году в отдельном документе Джимом Реем (Jim Ray) и Вернером Гуртнером (Werner Gurtner), который доступен на сервере информационной системы центрального бюро Международного геофизического сообщества (IGS Central Bureau Information System):

ftp://igscb.jpl.nasa.gov/igscb/data/format/rinex\_clock.txt

Описание формата файлов данных широкозонной корректирующей информации (Space-based augmentation system, SBAS), опубликованое в 2004 году Норбертом Суардом (Norbert Suard), Вернером Гуртнером (Werner Gurtner) и Лоу Исти (Lou Estey), доступно на сервере информационной системы центрального бюро Международного геофизического сообщества (IGS Central Bureau Information System):

ftp://igscb.jpl.nasa.gov/igscb/data/format/geo\_sbas.txt

Каждый тип файла состоит из секции заголовка и секции данных. Заголовок файла содержит глобальную информацию для всего файла и помещается в начале файла. Заголовок содержит текст меток заголовка в столбцах 61-80 для каждой строки заголовка. Эти метки обязательны и должны располагаться точно в той последовательности, как указано в описании и примерах.

Формат оптимизирован для минимизации объема хранимой информации, независимо от числа различных типов наблюдений, производимых определенным приемником, путем указания в заголовке типов сохраненных данных наблюдений. В операционных системах, позволяющих хранить записи переменной длины, записи данных наблюдений могут быть сокращены насколько это возможно. Завершающие пробелы могут быть удалены из записей. Максимальная длина записи составляет 80 байт на запись.

Каждый файл наблюдений и каждый метеорологический файл в основном содержат данные для одного пункта и одной сессии. RINEX версии 2 также позволяет включать данные наблюдений не только в одном пункте, но и в пунктах, последовательно занимаемых перемещающимся приемником для определения координат в быстрой статике или кинематике. Хотя версия 2 позволяет вставлять записи заголовка в поля секции данных, мы не рекомендуем объединять данные более чем от одного приемника (или антенны) в один файл, даже если данные не совпадают по времени.

Если производится обмен данными более чем от одного приемника, то было бы не экономично включать несколько раз одинаковые спутниковые сообщения, собранные разными приемниками. Следовательно, файл навигационных сообщений от одного приемника может быть заменен или создан составной файл навигационных сообщений, содержащий не избыточную информацию от нескольких приемников для того, чтобы получить наиболее полный файл.

Формат записей данных в файле навигационных сообщений в RINEX версии 1 идентичен ранее существовавшему формату NGS.

Подробное описание формата, также как и примеры, даны в таблицах в конце документа.

# <span id="page-7-0"></span>**3. Определение данных наблюдений**

GPS наблюдения включают в себя три основных понятия, которым необходимо дать определение: время, фаза и псевдодальность.

#### **Время**

Время измерений - это время приемника в момент приема сигналов. Оно одинаково для измерений фазы и псевдодальности и одинаково для всех наблюдаемых спутников в данную эпоху. Время выражается в единицах GPS-времени (не в мировом времени, UTC).

#### **Псевдодальность**

Псевдодальность (ПД) - это рассточние от приемной антенны до антенны спутника, включая сдвиги шкалы времени приемника и спутниковых часов (и другие сдвиги, такие как атмосферные задержки):

```
 ПД = расстояние +
       c * (сдвиг_часов_приемника - сдвиг_часов_передатчика +
           другие задержки)
```
в результате, псевдодальность отражает реальное поведение часов приемника и передатчика. Псевдодальность указывается в единицах длины - метрах.

См. также описание псевдодальности в смешанных GPS/ГЛОНАСС файлах в главе 8.1.

**Фаза**

Фаза - это фаза несущей, измеренная в целых циклах. Измеряемое количество полуциклов квадратурными приемниками должно быть конвертировано в целые циклы и соответственно изменено значение длины волны в заголовке файла (только для GPS).

Изменения фазы положительно коррелированны с изменениями дальности (негативный эффект Доплера). Фазовые наблюдения между эпохами должны быть скорректированы включением целого числа циклов. Фазовые наблюдения не будут содержать никаких систематических сдвигов от намеренных сдвигов опорных генераторов.

Данные всех измерений не скорректированы на внешние эффекты, такие как атмосферная рефракция, сдвиг часов спутникового передатчика и другие.

Если приемник или программа конвертера производят измерения сдвига часов приемника в реальном времени dT(изм), то соответственно три параметра (фаза, псевдодальность, эпоха) должны быть исправлены, т.е. поправка к часам приемника должна быть применена ко всем этим трем параметрам:

```
 Время(корр) = Время(изм) - dT(изм)
 ПД(корр) = ПД(изм) - dT(изм)*c
 Фаза(корр) = Фаза(изм) - dT(изм)*f
```
#### **Доплеровский сдвиг**

Знак доплеровского сдвига частоты определяется как обычно - положительный знак при приближении спутника.

# <span id="page-8-0"></span>**4. Наименование RINEX файлов**

Мы рекомендуем использовать следующие правила при указании имен RINEX файлов:

```
 ssssdddf.yyt
       | | | | |
       | | | | +-- t: тип файла:
       | | | | O: Файл данных наблюдений
       | | | | M: Файл метеорологических данных
       | | | | N: Навигационный файл GPS
       | | | | G: Навигационный файл ГЛОНАСС
       | | | | L: Навигационный файл Galileo
       | | | | H: Навигационный файл GPS c геостационарных спутников
       | | | | B: Файл корректирующих данных SBAS
 | | | | (отдельная документация)
 | | | | C: Файл времени (см. отдельную документацию)
 | | | | S: Обобщенный файл (используется, например, в IGS,
       | | | | не стандартный файл!)
       | | | |
       | | | +--- yy: год (две цифры)
 | | |
         | | +----- f: номер файла в течении дня (цифра или символ)
                    файл содержит все данные за текущий день: f = 0
                    данные за один час:
                    f = a: 1-ый час с 00 по 01; f = b: 2-ой час с 01 по 02;
                    f = x: 24-ый час с 23 по 24
 | |
       | +------- ddd: день в году для первой записи
|| || || ||
   +----------- ssss: 4-символьное имя станции
```
Для 15-минутных высокоскоростных данных мы рекомендуем следующее именование файлов:

```
 ssssdddhmm.yyo
       | | || | |
       | | || | +- o: файл данных наблюдений
       | | || |
       | | || +--- yy: год (две цифры)
       | | ||
       | | |+------ mm: первая минута наблюдений (00, 15, 30, 45)
       | \cdot | | | +------- h: символ для n-го часа в сутках
        | | (a= 1-ый час: с 00 по 01, b= 2-ой час: с 01 по 02,...,
                        x=24-ый час: с 23 по 24. 0= за весь день)
 | |
        | +--------- ddd: день в году
|| || || ||
    +------------ ssss: 4-символьное имя приемника/антенны
```
Когда существенно время передачи данных или объем устройства хранения данных мы рекомендуем архивировать файлы перед хранением или передачей с использованием программ UNIX для архивации и разархивации. Подобные программы доступны также для систем VAX/VMS, PC/DOS и других.

Предлагается именовать архивированные файлы следующим образом:

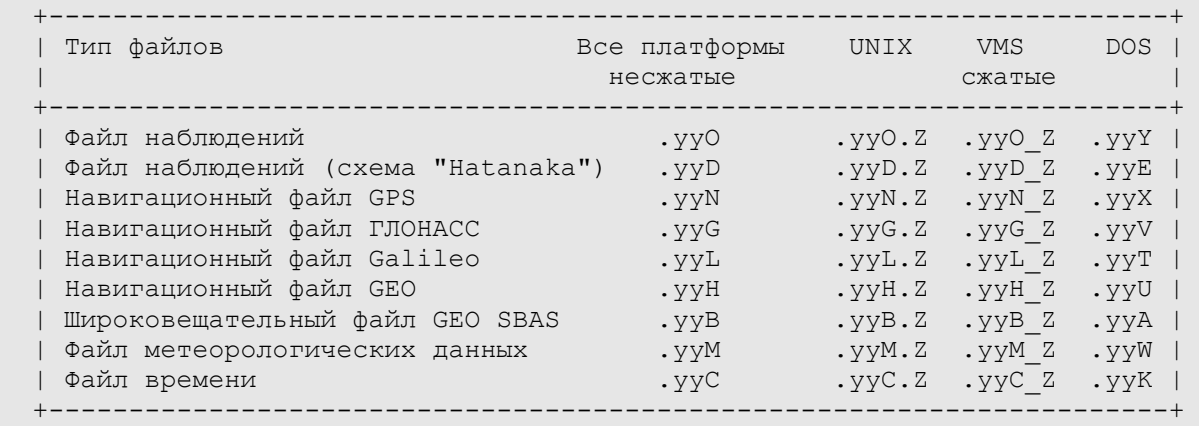

Ссылки по схеме архивации "Hatanaka":

```
 - ftp://terras.gsi.go.jp/software
```
- IGSMails 1525,1686,1726,1763,1785,4967,4969,4975

# <span id="page-9-2"></span>**5. Особенности RINEX версии 2**

Данная секция содержит особенности, которые были введены в RINEX версии 2.

#### <span id="page-9-1"></span>**5.1 Номера спутников**

Версия 2 была разработана для представления наблюдений ГЛОНАСС или других спутниковых систем. Таким образом, необходимо различать спутники из разных систем. Для этого используется символ для каждой спутниковой системы и номер спутника (две цифры).

snn s: идентификатор спутниковой системы G или пробел : GPS R : ГЛОНАСС E : Galileo S : сигнал с геостационарных спутников nn: - PRN (GPS, Galileo), номер слота (ГЛОНАСС) - PRN минус число 100 (GEO)

Внимание: использование G обязательно в смешанных GPS/ГЛОНАСС/Galileo файлах (пробел по умолчанию отменен с апреля 1997).

#### <span id="page-9-0"></span>**5.2 Последовательность записей заголовка**

Поскольку описания записей в столбцах 61-80 обязательны, то программы, читающие заголовок в формате RINEX версии 2, должны декодировать записи заголовка в соответствии с форматом, соответствующим типу записи, что возможно при предварительном чтении всей записи во внутренний буфер.

Следовательно, возможно указание записей заголовка в произвольном порядке за исключением следующих случаев:

- Запись "RINEX VERSION / ТҮРЕ" должна быть первой в файле
- Запись по умолчанию "WAVELENGTH FACT L1/2" должна предшествовать всем записям, определяющим волновые множители отдельных спутников
- Запись "# ОF SATELLITES" (если присутствует) должна следовать непосредственно за соответстующим количеством записей "PRN / # OF OBS". Эти записи могут быть использованы для целей документирования. Однако, поскольку они могут быть созданы только после чтения всего файла "сырых" данных, то эти записи вообще не обязательны.

#### <span id="page-10-4"></span>5.3 Пропущенные значения и изменение заданных значений

Значения, которые не известны во время создания файла, могут быть установлены в ноль или пробел, или же соответствующая им запись может быть полностью пропущена. Следовательно, значения пропущенных записей заголовка будут установлены в ноль или пробел, программой, которая считывает данные RINEX файлов. Завершающие пробелы могут быть удалены из записей.

Каждое значение остается действительным до тех пор, пока не будет изменено дополнительной записью заголовка.

## <span id="page-10-3"></span>5.4 Записи флага событий

Запись "число спутников" одновременно соответствует и числу записей данных в одну эпоху. Поэтому это может использоваться для того, чтобы пропустить соответствующее число записей, если соответствующие флаги событий невозможно точно определить.

#### <span id="page-10-2"></span>5.5 Сдвиг часов приемника

Многие пользователи просят дополнительно включить в формат RINEX информацию о сдвиге часов, определяемом приемником. Чтобы устранить неоднозначность, начиная с RINEX версии 2.10 используется дополнительная разъясняющая запись в заголовке, сообщающая, что данные (эпоха, псевдодальность, фаза) были ранее скорректированы на сдвиг часов приемника или сдвиг часов приемника не известен.

Тогда становится возможным восстановление первоначальных данных наблюдений, если это необходимо.

Поскольку выходной формат, определяемого приемником слвига часов ограничен наносекундами, то сдвиг должен быть округлен до ближайшей наносекунды до того, как сдвиг будет использован для коррекции данных наблюдений, чтобы гарантировать правильное восстановление данных.

## <span id="page-10-1"></span>6. Дополнительные возможности

#### <span id="page-10-0"></span>6.1 Версии

Программы, созданные для чтения файлов RINEX должны проверять номер версии. Файлы новых версий могут выглядеть иначе даже если они не используют ни каких новых дополнительных возможностей формата.

#### <span id="page-11-4"></span>**6.2 Начальные пробелы в символьных полях**

Мы полагаем, что программы чтения файлов RINEX версии 2 автоматически удаляют начальные пробелы в любых символьных полях. Программы, создающие файлы RINEX версии 2 должны также выравнивать все значения переменных по левому краю в символьных полях.

### <span id="page-11-3"></span>**6.3 Записи переменной длины**

Файлы DOS и других операционных системах могут иметь переменную длину записей, так что мы рекомендуем считывать каждую запись наблюдений в пустую 80-символьную строку и затем декодировать данные. В записях с переменной длиной, поля с отсутствующими данными в конце записи могут быть не указаны, особенно в случае необязательных значений смещения часов приемника.

## <span id="page-11-2"></span>**6.4 Пустые поля**

В виду возможных изменений формата в будущем мы рекомендуем по возможности избегать любых полей, определенных сейчас как пустые (формат полей nX), поскольку в будущих версиях этим полям может быть задано новое назначение.

## <span id="page-11-1"></span>**6.5 Двузначное значение года**

В формате RINEX версии 2 значение года в записях данных указывается только двумя цифрами. Заголовок файлов наблюдений содержит запись "TIME OF FIRST OBS" с полным указанием года четырьмя цифрами, навигационные сообщения GPS содержат число GPS-недель. Из этих двух типов данных может быть легко получено значение года.

В метеорологических данных, а также в навигационных сообщениях ГЛОНАСС и GEO возникает неопределенность с определением столетия. Вместо введения новой записи заголовка "TIME OF FIRST OBS" просто предполагается, что любое двузначное значение года в файлах RINEX версии 1 и версии 2.xx понимаются следующим образом:

$$
80-99: 1980-1999
$$
  
00-79: 2000-2079

Полные четырехзначные значения года возможно будут использоваться в будущем в формате RINEX версии 3.

#### <span id="page-11-0"></span>**6.6 Интервал аппроксимации**

Бит 17 в слове 10 кадра 2 - это флаг "интервал аппроксимации", который указывает интервал времени, используемый сегментом контроля системы GPS, в течение которого параметры эфемерид спутников можно считать достоверными, следующим образом (см. ICD-GPS-200, 20.3.3.4.3.1):

```
0 = 4 часа
 1 = более чем 4 часа.
```
Точное значение интервала может быть определено совместно со значениями IODC и таблицей 20-XII. Второе значение в последней записи каждого сообщения должно содержать интервал

аппроксимации, измеряемый в часах, и определяемый с использованием IODC, флага аппроксимации и таблицы 20-XII, согласно интерфейсному документу ICD-GPS-200.

## <span id="page-12-3"></span>6.7 Состояние спутника

Состояние спутника (биты с 18 по 22 третьего слова в первом кадре) начиная с версии 2.10 включены в значение состояния спутника, передаваемое во втором поле шестой записи навигационного сообщения.

Программа, читающая RINEX файлы может легко определить только ли 17-ый бит или используются все биты с 17 по 22 $\cdot$ 

```
RINEX значение: 0 Состояние ОК
RINEX значение: 1 Состояние не ОК (биты 18-22 не используются)<br>RINEX значение: >32 Состояние не ОК (биты 18-22 используются)
```
## <span id="page-12-2"></span>6.8 Время передачи сообщения (файла навигационного сообщения)

Время передачи сообщения может иметь наименьшие значения перед полночью с субботы на воскресенье, поля тог и тос сообщения уже соответствуют следующей неделе. Поскольку в файле навигационных сообщений RINEX (запись "BROADCAST ORBIT - 5") неделя указывается в ТОЕ (отличается от GPS-нелели в исходном сообщении спутника!), то время передачи следует уменьшить на 604800 (например, может стать отрицательным) для указания на ту же неделю.

#### <span id="page-12-1"></span>6.9 Неизвестные / неопределенные типы наблюдений и записи в заголовке

Для программ, читающих RINEX-файлы, правильным подходом является проверка типов данных наблюдений и записей заголовка файла с тем, чтобы это не вызывало сбоя программы. Неизвестные записи должны быть пропущены и об этом должно быть дополнительно сообщено пользователю.

# <span id="page-12-0"></span>7. Режим помехозашиты

Некоторые приемники, когда включен режим помехозашиты, вычисляют кодовую разницу задержек между первой и второй частотой с использованием кросскорреляционного анализа и могут преобразовать фазовые наблюдения в диапазоне L2 в полные циклы. Используя кодовую задержку С/ А в диапазоне L1 и измеряемую разницу задержек, становится возможным определить кодовую задержку в диапазоне L2.

Другие приемники восстанавливают кодовые измерения Р кода путем преобразования Ү кода в Р и  $\overline{W}$   $\overline{\text{K}}$   $\Omega$ 

Большинство этих наблюдений сильно зависит от повышенного уровня шума. Для того чтобы было возможным с помощью программ постобработки осуществлять специальные действия над такими данными, наблюдения отмечаются с помощью бита номер 2 индикатора "Loss of Lock Indicators" (т.е. значения индикатора увеличиваются на 4).

# <span id="page-13-3"></span>**8. Дополнения ГЛОНАСС**

## <span id="page-13-2"></span>**8.1 Файл наблюдений RINEX**

### <span id="page-13-1"></span>**8.1.1 Идентификатор системы времени**

В исходном формате RINEX версии 2 необходимо одно важное дополнение, а именно подробное определение системы времени.

ГЛОНАСС работает со временем UTC (или более точно, система времени ГЛОНАСС связана с системой времени UTC(SU)), то есть данные о времени указаны в UTC, а не в формате GPS. Для того, чтобы избежать возможного неверного представления и двусмысленности, в записях заголовка "TIME OF FIRST OBS" и (если присутствует) "TIME OF LAST OBS" в файлах наблюдений ГЛОНАСС и GPS может, а в смешанных ГЛОНАСС/GPS файлах наблюдений должен присутствовать системный идентификатор, указывающий систему времени, которая используется во всех данных о времени в файле: "GPS" - для системы времени GPS, "GLO" - для идентификации системы времени ГЛОНАСС. В файлах GPS по умолчанию используется "GPS", а в файлах ГЛОНАСС используется "GLO".

Определения формата см. в таблице A1.

Следовательно, два возможных формата времени отличаются текущим значением сдвига шкалы времени.

Для того, чтобы узнать текущее значение сдвига шкалы времени мы рекомендуем включить строку "LEAP SECOND" в заголовок RINEX.

Если известны не целые значения сдвига шкалы времени между "часами приемника в режиме GPS" и "часами приемника в режиме ГЛОНАСС" в том же приемнике, то они должны быть использованы. В этом случае соответствующие данные псевдодальности и фазовые наблюдения должны быть также скорректированы (c \* сдвиг\_шкалы\_времени, если выражать в метрах).

Неизвестные сдвиги шкалы должны быть определены во время постобработки.

Малые отличия (порядка 1 секунды) между системами времени ГЛОНАСС, UTC(SU), UTC(USNO) и системой времени GPS должны быть устранены во время постобработки, а не перед преобразованием в формат RINEX. Может также быть необходимо сохранять эти различия во время постобработки.

#### <span id="page-13-0"></span>**8.1.2 Определение псевдодальности**

Измерения псевдодальности (кода) определяется как разность между временем приема сигнала (выраженном в интервалах времени приемника) и временем передачи сигнала с навигационного спутника (выраженном в интервалах времени спутникового передатчика).

В смешанном режиме GPS/ГЛОНАСС приемник преобразует все наблюдения псевдодальности к одному формату времени:

- не обработанные ГЛОНАСС-псевдодальности будут содержать текущее число секунд между временем GPS и временем ГЛОНАСС, если часы приемника работают в режиме времени GPS
- не обработанные GPS-псевдодальности будут содержать отрицательное число секунд между временем GPS и временем ГЛОНАСС, если часы приемника работают в режиме времени ГЛОНАСС

Для того, чтобы избежать разночнения и сохнарить наблюдения псевдодальности в одинаковом

формате, псевдодальности необходимо скорректировать следующим образом:

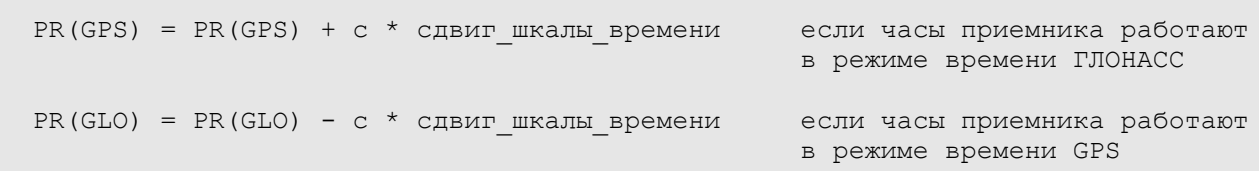

для того, чтобы устранить ошибки в значениях псевдодальности из-за разницы времени двух систем.

"сдвиг шкалы времени" - это текущее число секунд между GPS и ГЛОНАСС (UTC) временем, как указано в GPS альманахе и описано BIPM в циркуляре T.

#### <span id="page-14-2"></span>**8.1.3 Более чем 12 спутников в эпоху**

Формат строки эпоха / спутник в файлах данных наблюдений RINEX предусматривает только до 12 спутников в эпоху. Мы сейчас ясно определили новый формат непрерывных строк, см. таблицу A2.

#### <span id="page-14-1"></span>**8.2 Навигационные файлы RINEX для ГЛОНАСС**

Поскольку навигационные сообщения ГЛОНАСС очень сильно отличаются по содержанию от навигационных сообщений GPS, то был определен специальный формат навигационных файлов ГЛОНАСС.

Секция заголовка и первая запись данных (эпоха, информация о часах спутника) подобна навигационному файлу GPS. Последующие записи содержат позицию спутника, скорость и ускорение, уход часов и частоты, а также вспомогательную информацию: исправность, частоту спутника (канал), возраст информации.

Для преобразования спутникового времени ко времени UTC следует использовать следующие формулы:

GPS : Tutc = Tsv - af0 - af1 \*(Tsv-Toc) - ... - A0 - ... - leap sec ГЛОНАСС: Tutc = Tsv + TauN - GammaN\*(Tsv-Tb) + TauC

Для использования одинакового знака переменных в преобразованиях ГЛОНАСС файлов и в навигационных файлах GPS, все передаваемые значения ГЛОНАСС представлены в виде:

-TauN, +GammaN, -TauC.

Данные о времени в навигационных файлах ГЛОНАСС указаны в UTC (то есть используется не московское время и не время GPS).

Правила именования файлов: см. выше.

## <span id="page-14-0"></span>**9. Дополнения RINEX для геостационарных спутников**

С реализацией программ создания ГНСС, GPS-подобные измерения дальности могут быть осуществлены с помощью геостационарных навигационных сигналов.

В RINEX версии 2.10 определены необходимые расширения для работы с такими данными с помощью RINEX файлов для целей обмена данными и постобработки.

## <span id="page-15-1"></span>9.1 RINEX файлы наблюдений для GEO спутников

Новый идентификатор спутниковой системы был введен для геостационарных GPS сигналов: "s", используемый в строке заголовка "RINEX VERSION / ТҮРЕ" и в идентификаторе спутника 'snn', где nn является номером PRN геостационарного спутника минус число 100.

например: PRN = 120 --> 'snn' = "S20"

В смешанных файлах данных (двухчастотные GPS / одночастотные GEO) в поля для данных на второй частоте GEO спутников остающиеся пустыми должны записываться нули или могут быть удалены, если поля идут последними в записи.

Обозначение системы времени для спутников GEO, генерирующих GPS сигналы соответствует системе времени GPS.

#### <span id="page-15-0"></span>9.2 Файлы навигационных сообщений RINEX для геостационарных спутников

Поскольку широковещательный формат GEO отличается от формата навигационных сообщений GPS, то был разработан специальный формат файлов навигационных сообщений GEO, который практически совпадает с форматом файлов навигационных сообщений ГЛОНАСС.

Секция заголовка содержит информацию о программе, создавшую файл, комментарии и различии между системой времени GEO и UTC.

Первая запись данных содержит эпоху и информацию часов спутника, а последующие записи содержат информацию о местоположении спутника, скорости и ускорении и служебную информацию, такую как состояние спутника, возраст данных и другую.

В навигационных файлах GEO осуществляется временная привязка к системе времени GPS, то есть не к UTC.

Для преобразования спутникового времени к UTC необходимо осуществить следующее:

: Tutc = Tsv - aGf0 - aGf1 \* (Tsv-Toe) - W0 - leap sec **GEO** 

Здесь W0 - это поправка для преобразования системы времени GEO ко времени UTC. Определение параметров тое, aGf0, aGf1 см. ниже в таблицах описания формата.

Поле "Время передачи сообщения" (запись заголовка "PRN / EPOCH / SV CLK") указывается в секундах от начала GPS недели. Оно указывает на время начала передачи сообщения. Оно должно указывать на ту же GPS неделю, что и поле "Эпоха эфемерид". При необходимости, оно должно быть скорректировано на + или - 604800 секунд (если оно окажется отрицательным или больше 604800, соответственно). Это, по сути, переопределение поля "Время сообщения" из версии 2.10.

Поле "Состояние спутника" следует использовать следующим образом:

- биты с 0 по 3 соответствуют "Health" в "Message Type 17" (МТ17)
- бит 4 установлен в 1 если "Health" в МТ17 недоступен
- бит 5 установлен в 1 если код точности координат (URA) равен 15

В описании сообщений SBAS бит 3 поля "Состояние спутника" в данный момент отмечен как "зарезервировано". Если бит 4 установлен в 1, то рекомендуется устанавливать также биты 0, 1,  $2, 3 B 1.$ 

"Код точности координат" (URA):

Для преобразования "Кода точности координат" в метры применяется то же правило, что и для GPS. Необходимо установить URA = 32767 метров если код URA = 15.

**IODN** 

IODN определено как первые 8 бит после сообщения 9-го типа, обозначаемое IODN в документе RTCA DO229 (приложения А и В) и обозначаемое как "не используется" в приложении С этого же документа.

В версии 2.11 запись заголовка "CORR TO SYSTEM TIME" была заменена более общей записью "D-UTC AO, A1, T, W, S, U".

# <span id="page-16-2"></span>10. Изменения в версии 2.11

Главной целью версии 2.11 было простое добавление данных Galileo и новых GPS данных в формат RINEX. Поскольку эти изменения ОЧЕНЬ НЕЗНАЧИТЕЛЬНЫ (никакого изменения в формате), то многие программы чтения RINEX файлов совсем не требуют модификации или же требуются только незначительные исправления (проверка номера версии 2.11).

После первого введения в версии 2.10 файлов навигационных сообщений GEO отзывы пользователей SBAS позволили осуществить разъяснения/переопределения некоторых понятий, которые были уже включены в версию 2.11.

## <span id="page-16-1"></span>10.1 Типы наблюлений Galileo и новые типы GPS наблюлений

#### <span id="page-16-0"></span>10.1.1 Новые коды типов наблюдений

В версии 2.10 были определены только коды наблюдений на двух частотах (см. таблицу А1).

Введены следующие новые коды для GPS в диапазонах L2C/L5 и коды для Galileo:

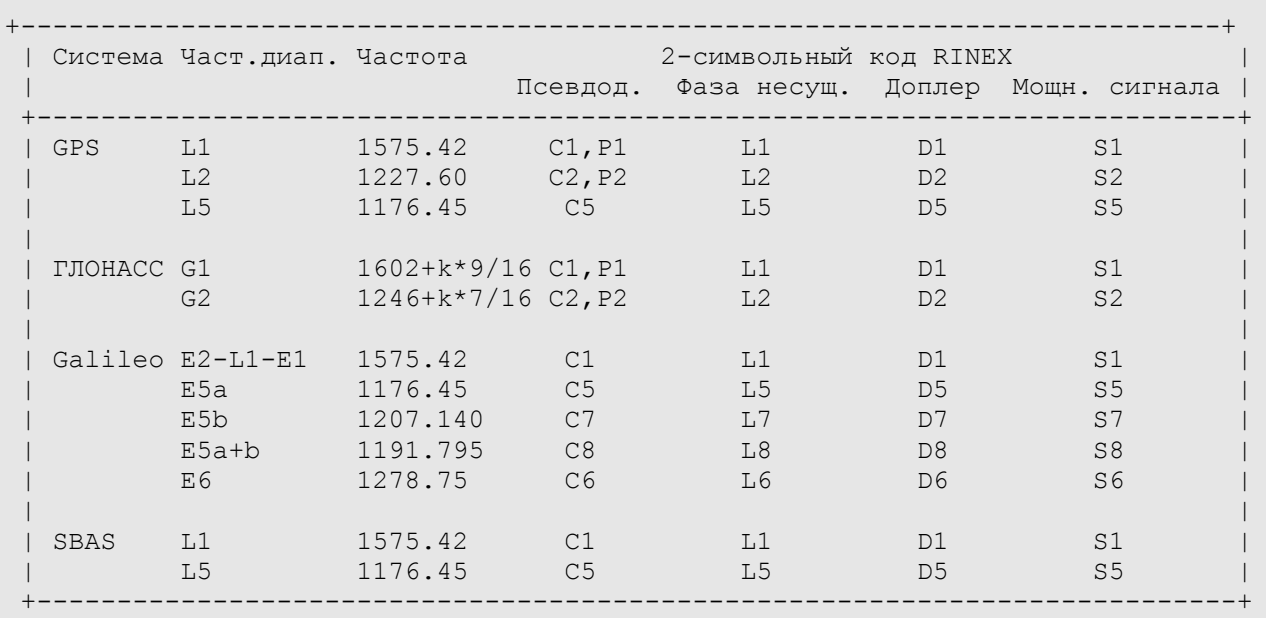

Текущие двухсимвольные коды типов наблюдений не позволяют легко производить дальнейшие усовершенствования кодов, отражающих различные пути получения данных измерений, например, это касается основных кодов ("Р, Y, M" код в GPS) или каналов ("I, Q, A, B, C" в системе Galileo, "I, Q" в диапазонах L5 и L2C системы GPS). В следующей версии формата RINEX (3.0) будет увеличена длина кодов наблюдений для возможности более детального описания.

Определения доплеровских наблюдений системой Transit устарели и были удалены из версии 2.11.

#### <span id="page-17-4"></span>10.1.2 Волновые множители

Запись заголовка "WAVELENGTH FACT L1/2" задающая множитель, на который длина волны несущего сигнала должна быть разделена, для получения правильного значения, была введена поскольку для GPS приемников, работающих в защищенном режиме, один цикл соответствует лишь половине длины волны (квадратичный метод). Наблюдения Galileo не будут получаться с таким методом. Тем не менее определена запись заголовка "WAVELENGTH FACT L1/2" имеющая значение только для фазовых GPS данных в диапазонах L1 и L2. Все волновые множители по умолчанию равны 1. Следовательно, эта запись заголовка является необязательной.

#### <span id="page-17-3"></span>10.1.3 Код для спутниковой системы Galileo

В заголовке навигационных файлов RINEX используется символ "Е" для обозначения спутниковой системы Galileo

#### <span id="page-17-2"></span>10.1.4 Система времени Galileo

В записи заголовка "TIME OF FIRST OBS" и "TIME OF LAST OBS" добавляется GAL для системы времени Galileo.

#### <span id="page-17-1"></span>10.2 Пояснения к файлу навигационных сообщений GEO

Следующие пояснения/изменения были сделаны (см. главу 9.2):

- Слово состояния спутника
- IODN
- Коррекция к системному времени
- Время передачи сообщения

#### <span id="page-17-0"></span>10.3 Новые типы наблюдений для метеорологических файлов RINEX

Скорость ветра (м/с), направление ветра (от куда ветер дует), увеличение значения количества осадков (1/10 мм): накопленное количество осадков с момента последней записи, индикатор града.

## <span id="page-18-0"></span>**Список источников**

Evans, A. (1989): "Summary of the Workshop on GPS Exchange Formats." Proceedings of the Fifth International Geodetic Symposium on Satellite Systems, pp. 917ff, Las Cruces.

Gurtner, W., G. Mader, D. Arthur (1989): "A Common Exchange Format for GPS Data." CSTG GPS Bulletin Vol.2 No.3, May/June 1989, National Geodetic Survey, Rockville.

Gurtner, W., G. Mader (1990): "The RINEX Format: Current Status, Future Developments." Proceedings of the Second International Symposium of Precise Positioning with the Global Positioning system, pp. 977ff, Ottawa.

Gurtner, W., G. Mader (1990): "Receiver Independent Exchange Format Version 2." CSTG GPS Bulletin Vol.3 No.3, Sept/Oct 1990, National Geodetic Survey, Rockville.

Gurtner, W. (1994): "RINEX: The Receiver-Independent Exchange Format." GPS World, Volume 5, Number 7, July 1994.

Gurtner, W. (2002): "RINEX: The Receiver Independent Exchange Format Version 2.10". ftp://igscb.jpl.nasa.gov/igscb/data/format/rinex210.txt

Ray, J., W. Gurtner (1999): "RINEX Extensions to Handle Clock Information". ftp://igscb.jpl.nasa.gov/igscb/data/format/rinex\_clock.txt

Suard, N., W. Gurtner, L. Estey (2004): "Proposal for a new RINEX-type Exchange File for GEO SBAS Broadcast Data".

ftp://igscb.jpl.nasa.gov/igscb/data/format/geo\_sbas.txt

Document RTCA DO 229, Appendix A

# <span id="page-19-0"></span>**Приложение А**

# **Описание и примеры формата RINEX версии 2.11**

#### +--------------------+------------------------------------------+------------+ | МЕТКА ЗАГОЛОВКА | ОПИСАНИЕ | ФОРМАТ | (столбцы 61-80) | | | +--------------------+------------------------------------------+------------+  $|RINEX$  VERSION / TYPE $| - \Phi$ ормат версии (2.11)  $| F9.2,11X,$  | | - Тип файла ('O' для данных наблюдений) | A1,19X, | - Спутниковая система: | A1,19X пусто или 'G': GPS 'R': ГЛОНАСС 'E': Galileo | | 'S': Геостационарный | | | | сигнал | | сигнал | | сигнал | | | | 'М': Смешанный +--------------------+------------------------------------------+------------+ |PGM / RUN BY / DATE | - Имя программы, создавшей данный файл | A20, | | - Имя агентства, создавшего данный файл | | | - Дата создания файла | A20 | +--------------------+------------------------------------------+------------+ \*|COMMENT | Комментарии | A60 |\* +--------------------+------------------------------------------+------------+ |MARKER NAME | Имя маркера | A60 | +--------------------+------------------------------------------+------------+ \*|MARKER NUMBER | Номер маркера | A20 |\* +--------------------+------------------------------------------+------------+ |OBSERVER / AGENCY | Имя наблюдателя / агентства | A20,A40 | +--------------------+------------------------------------------+------------+ |REC # / TYPE / VERS | Номер приемника, тип и версия | 3A20 | | | (Версия: нпр., Internal Software Version)| | +--------------------+------------------------------------------+------------+  $|ANT # / TYPE$  | Номер антенны и тип | 2A20 +--------------------+------------------------------------------+------------+ |APPROX POSITION XYZ | Примерные координаты маркера (WGS84) | 3F14.4 | +--------------------+------------------------------------------+------------+  $|ANTENNA: DELTA H/E/N|$  - Высота антенны: высота нижней части | 3F14.4 | поверхности антенны над маркером - Эксцентриситет центра антенны относительно маркера на восток и на север (все параметры в метрах) +--------------------+------------------------------------------+------------+ \*|WAVELENGTH FACT L1/2| - Волновые множители по умолчанию для | |\* | | L1 и L2 (только для GPS) | 2I6, | 1: одна длина волны 2: половина длины волны 0 (в L2): Одночастотные измерения | | - нуль или пусто | I6 |  $\mathbf{I}$  , and the set of the set of the set of the set of the set of the set of the set of the set of the set of the set of the set of the set of the set of the set of the set of the set of the set of the set of the set | Указание волнового множителя для GPS | необязательно и обязательна для других | систем. Множитель по умолчанию равен 1.

#### **Таблица A1 – Файл данных наблюдений ГНСС. Заголовок файла**

| Если множитель указан, то он должен | указываться перед всеми записями,

| относящимися к разным группам спутников

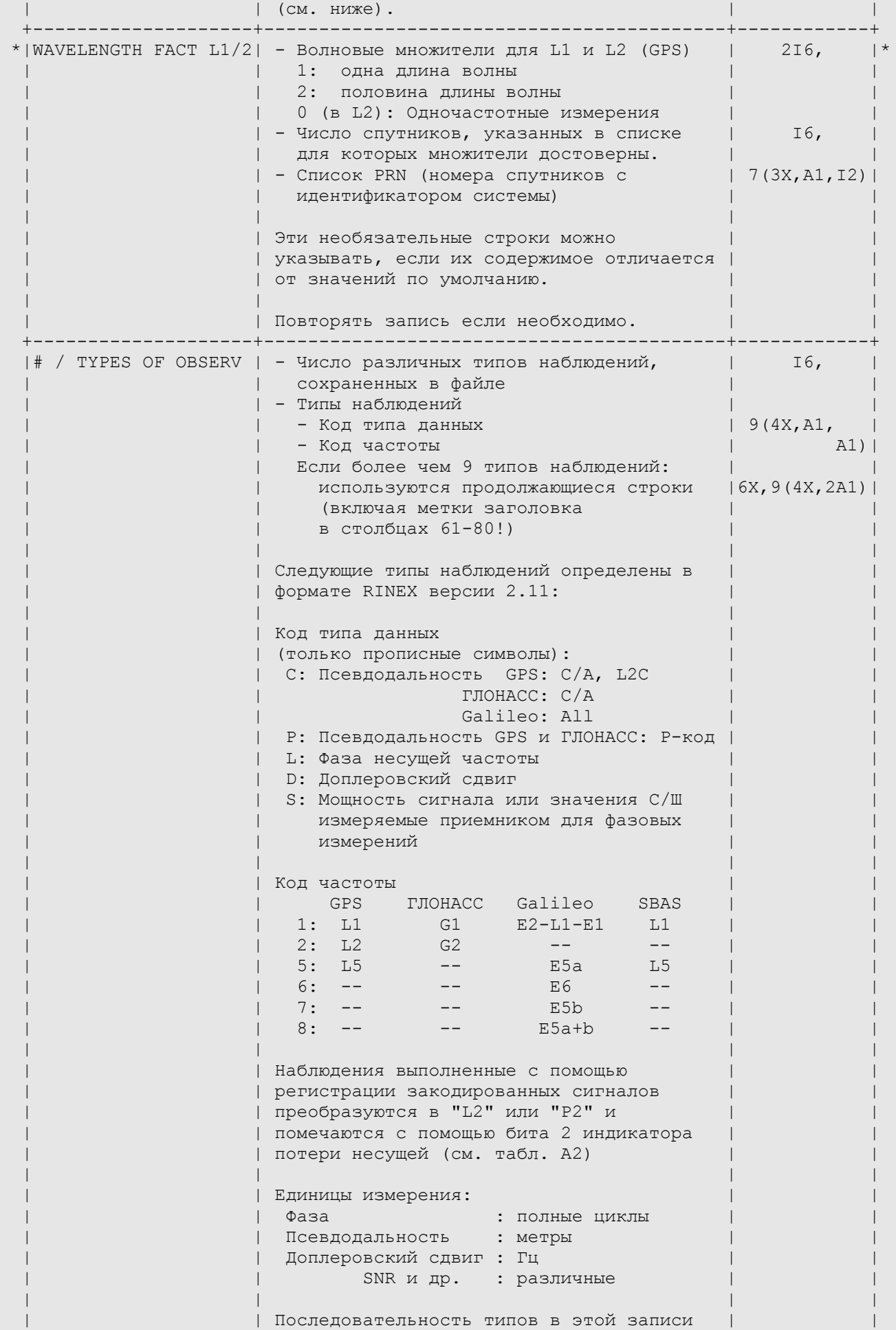

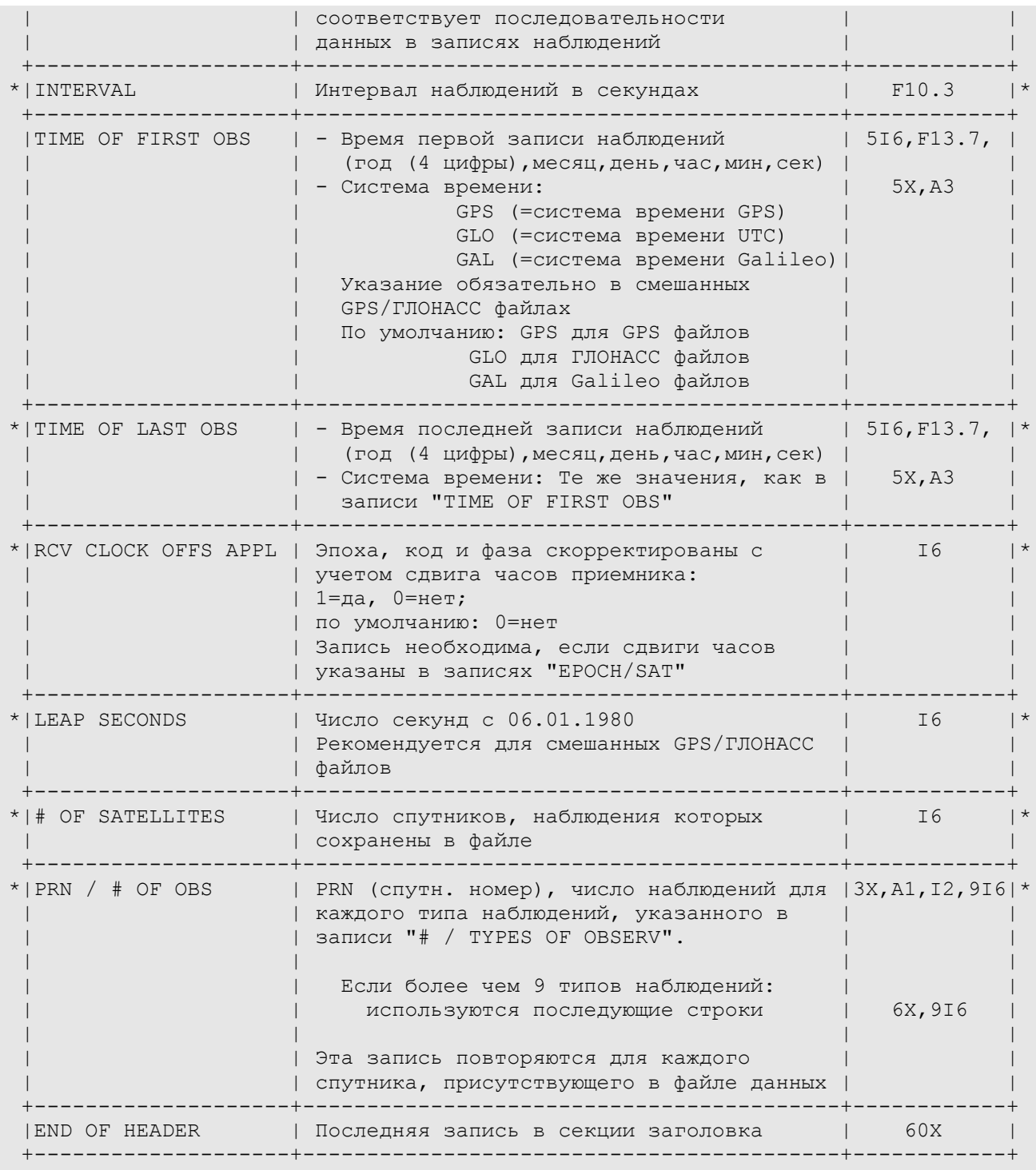

Записи, отмеченные символом **\*** не обязательны

## **Таблица A2 - Файл данных наблюдений. Записи данных**

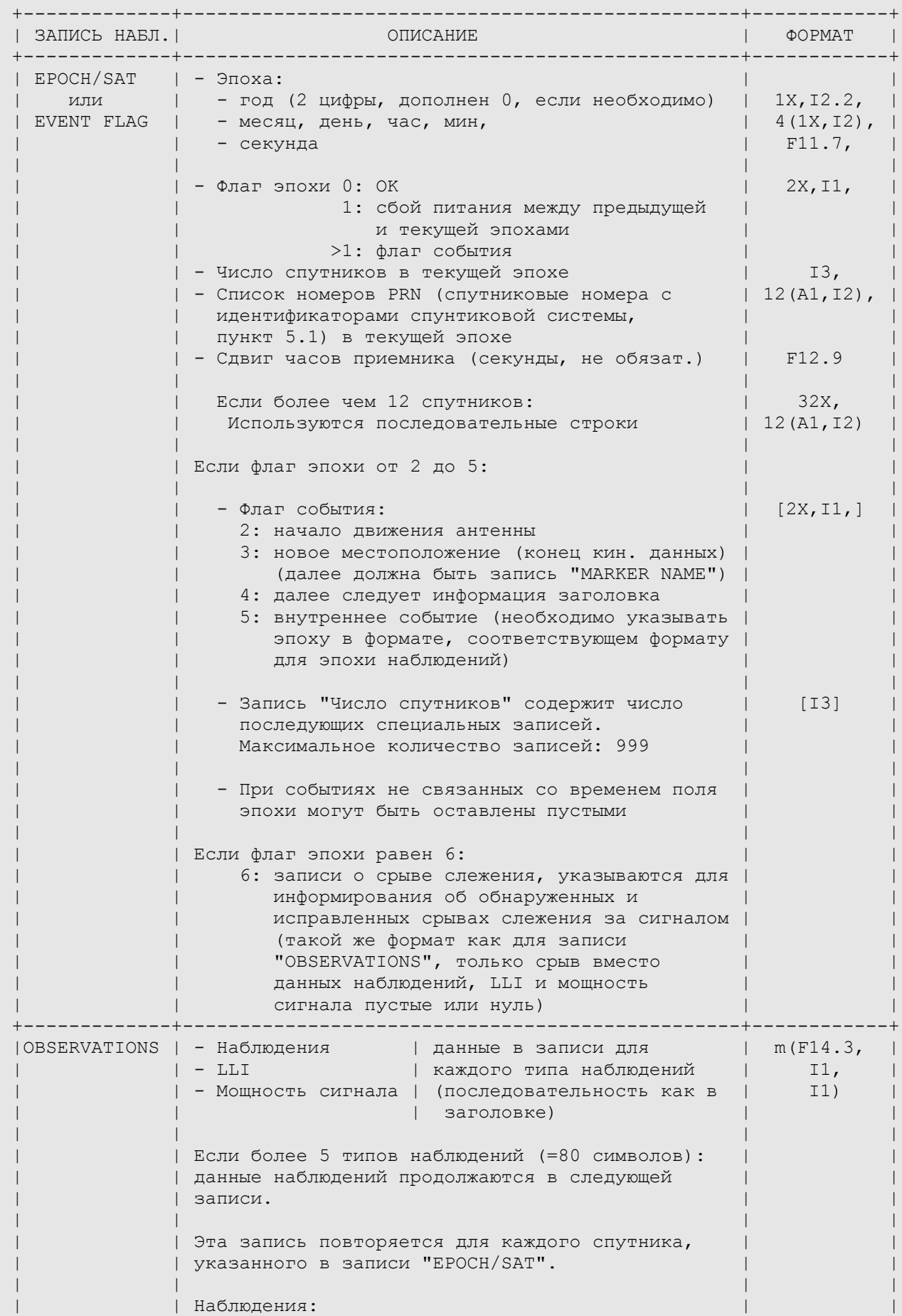

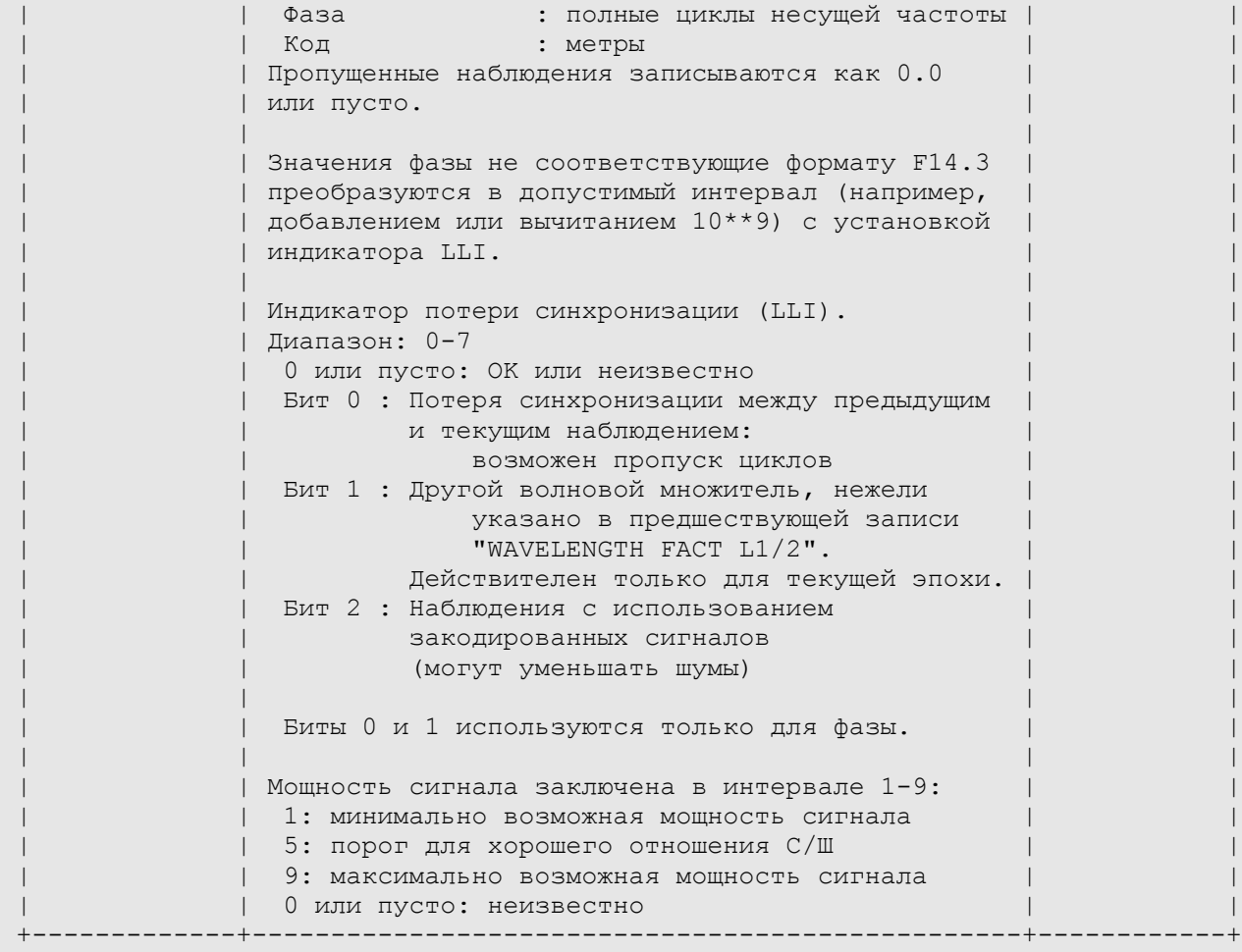

# **Таблица A3 - Файл навигационных сообщений GPS. Заголовк файла**

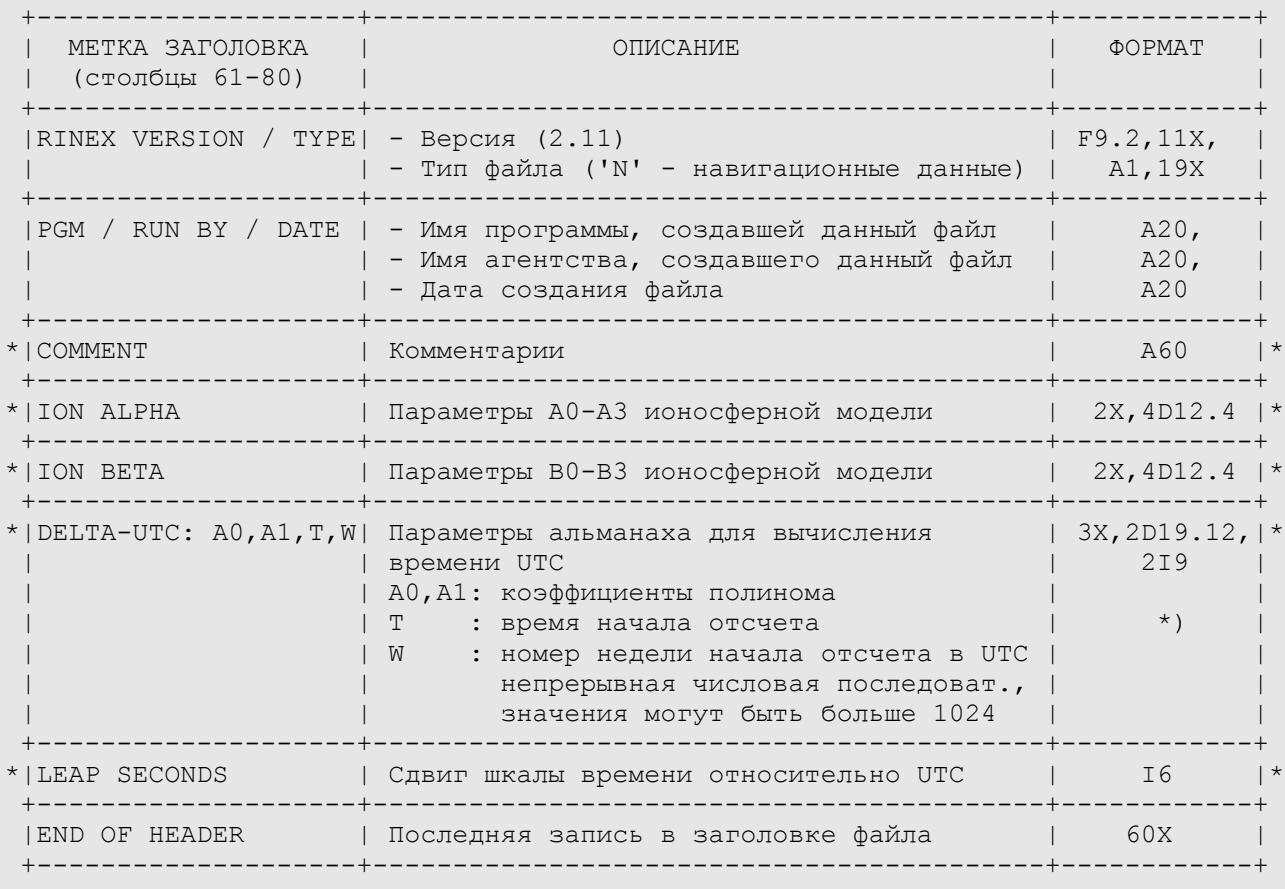

Записи, отмеченные символом **\*** не обязательны

#### **Таблица A4 - Файл навигационных сообщений GPS. Записи данных**

| OBS. ЗАПИСЬ          | ОПИСАНИЕ                                                                                                    | <b>ΦΟΡΜΑΤ</b>                                                            |
|----------------------|----------------------------------------------------------------------------------------------------|--------------------------------------------------------------------------|
|                      | PRN / EPOCH / SV CLK  - Номер спутника PRN<br>- Эпоха: Время на спутнике<br>(Toc)<br>- год (2 цифры, дополняется 0,<br>если необходимо)<br>- месяц, день, час, минута,<br>- секунда<br>- Сдвиг часов спутника<br>(секунда)<br>(сex./cex.)<br>- Скорость ухода часов<br>$(сex./cex.^2)$<br>- Ускорение ухода часов | $I2$ ,<br>1X, I2.2,<br>$4(1X, I2)$ ,<br>$F5.1$ ,<br>3D19.12<br>$\star$ ) |
| BROADCAST ORBIT - 1  | - IODE<br>- Crs<br>(метр)<br>(радиан/секунда)<br>- Delta n<br>– MO<br>(радиан)                                                                                                    | 3X, 4D19.12                                                              |
| BROADCAST ORBIT - 2  | – Cuc<br>(радиан)<br>- Эксцентриситет орбиты (е)<br>- Cus<br>(радиан)<br>$(Merp^0.5)$<br>- sqrt(A)                                                                                                    | 3X, 4D19.12                                                              |
|                      | BROADCAST ORBIT - 3  - Время эфемерид (Toe)<br>(секунда от начала GPS-недели)<br>- Cic<br>(радиан)<br>- OMEGA<br>(радиан)<br>- CIS<br>(радиан)                                                                                                    | 3X, 4D19.12                                                              |
| BROADCAST ORBIT - 4  | $- i0$<br>(радиан)<br>- Crc<br>(метр)<br>(радиан)<br>- omega<br>(радиан/секунда)<br>OMEGA DOT                                                                                                    | 3X, 4D19.12                                                              |
| BROADCAST ORBIT - 51 | (радиан/секунда)<br>- IDOT<br>- Коды в диапазоне L2<br>- Номер GPS-недели (используется с TOE),<br>непрерывная числовая последовательность  <br>- Флаг данных L2 Р                                                                                                    | 3X, 4D19.12                                                              |
|                      | BROADCAST ORBIT - 6  - Точность положения спутника (метр)<br>- Исправность сп. (биты 17-22 сл.3 кад.1)  <br>- TGD<br>(секунда)<br>- IODC                                                                                                    | 3X,4D19.12                                                               |
| BROADCAST ORBIT - 7  | - Время передачи сообщения<br>$***$<br>(секунды GPS недели)<br>- Интервал аппроксимации орбиты (часы)<br>(CM. ICD-GPS-200, $20.3.4.4$ )<br>Нуль, если неизвестно<br>- Зарезервировано<br>Зарезервировано                                                                                                    | 3X, 4D19.12                                                              |

**<sup>\*)</sup>** Для того, чтобы было возможным использовать различные компиляторы при обработке навигационных файлов, в вещественных числах между мантиссой и показателем экспоненты могут использоваться символы: E, e, D, d. При этом показатели экспоненты равные нулю обозначаются двумя нулями.

**<sup>\*\*)</sup>** Поле "Время передачи сообщения", если необходимо, должно быть скорректировано на -604800 для указания на ту же неделю.

# **Таблица A5 - Файл метеорологических данных. Заголовок файла**

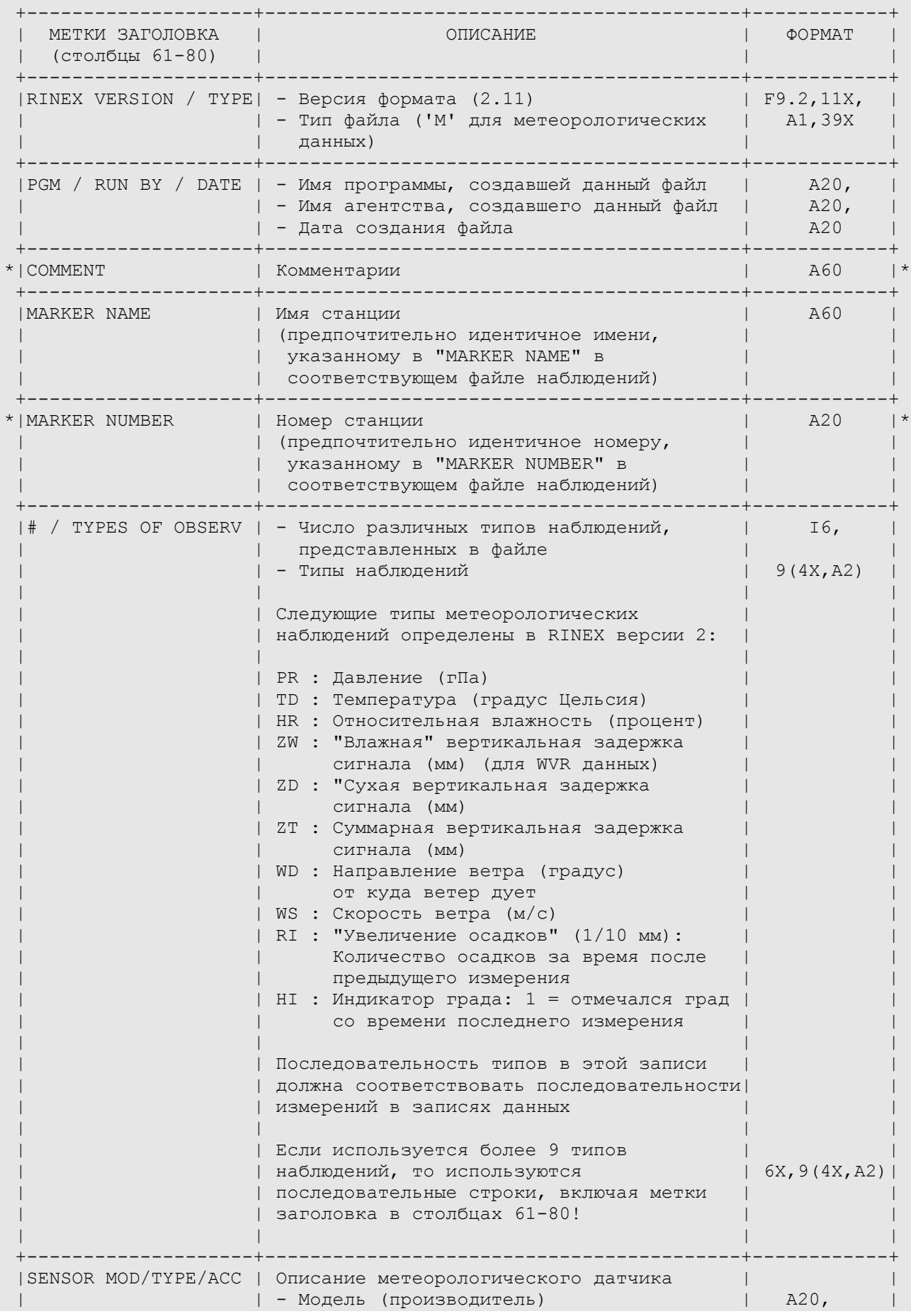

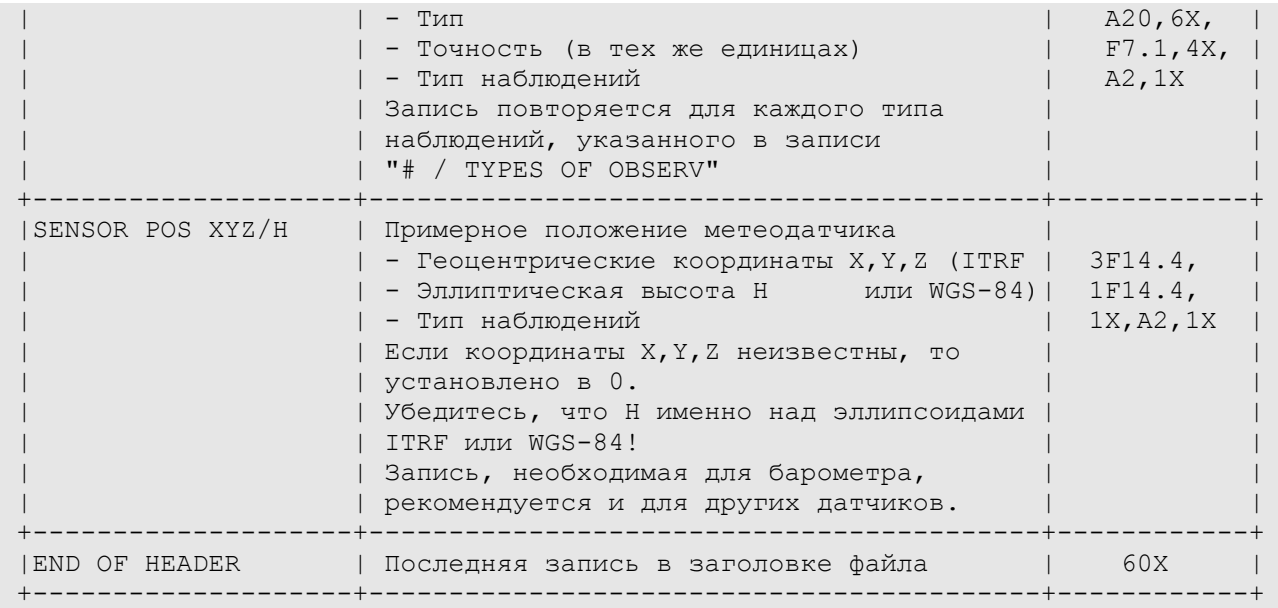

Записи, отмеченные символом **\*** не обязательны

# **Таблица A6 - Файл метеорологических данных. Записи данных**

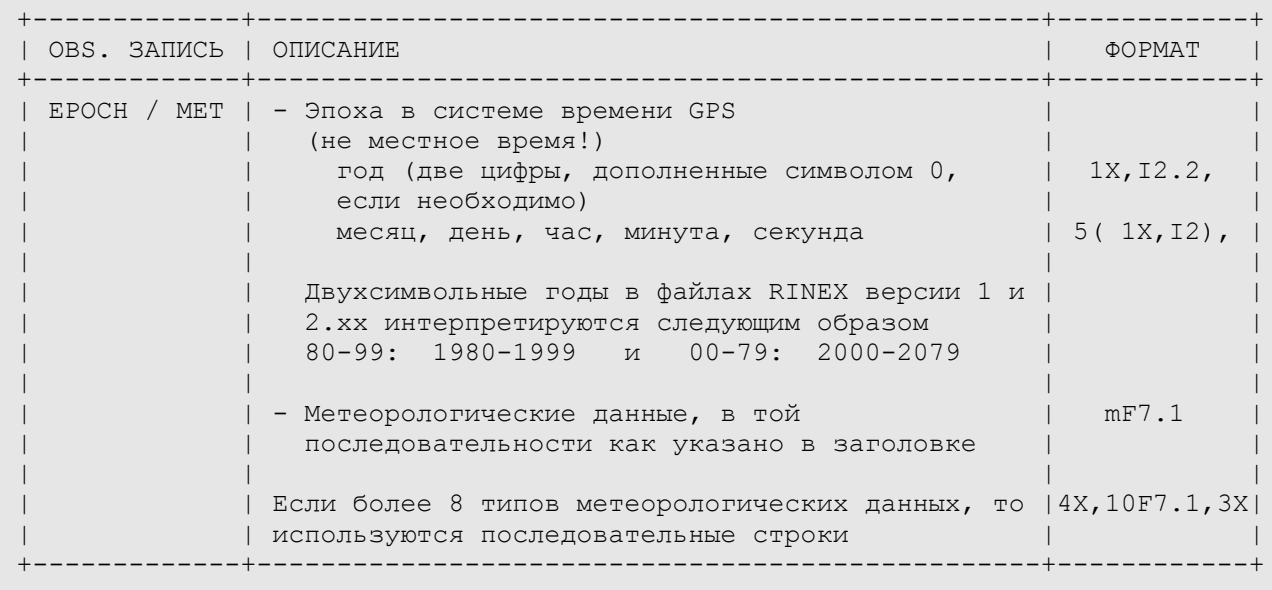

#### **Таблица A7 - Файл данных ГНСС наблюдений. Пример**

----|---1|0---|---2|0---|---3|0---|---4|0---|---5|0---|---6|0---|---7|0---|---8| 2.10 OBSERVATION DATA M (MIXED) RINEX VERSION / TYPE BLANK OR  $G = GPS$ ,  $R = GLONASS$ ,  $E = GALILEO$ ,  $M = MIXED$  COMMENT XXRINEXO V9.9 AIUB 24-MAR-01 14:43 PGM / RUN BY / DATE EXAMPLE OF A MIXED RINEX FILE (NO FEATURES OF V 2.11) COMMENT A 9080 MARKER NAME er 19080.1.34 MARKER NUMBER BILL SMITH ABC INSTITUTE ABC AGENCY AGENCY  $\begin{array}{ccccccccc} \texttt{X1234A123} & \texttt{XX} & & & & & \texttt{ZZZ} & & & \texttt{REC} \; \texttt{\#} \; / \; \texttt{TYPE} & / \; \texttt{VERS} \\ \texttt{234} & & & & & \texttt{YY} & & & \texttt{ANT} \; \texttt{\#} \; / \; \texttt{TYPE} & & \end{array}$  $234$  and  $YY$  and  $YY$  and  $YY$  and  $Y$  and  $Y$  and  $Y$  and  $Y$  and  $Y$  and  $Y$  and  $Y$  and  $Y$  and  $Y$  and  $Y$  and  $Y$  and  $Y$  and  $Y$  and  $Y$  and  $Y$  and  $Y$  and  $Y$  and  $Y$  and  $Y$  and  $Y$  and  $Y$  and  $Y$  and  $Y$  and 4375274. 587466. 4589095. APPROX POSITION XYZ .9030 .0000 .0000 .0000 ANTENNA: DELTA H/E/N 1 1 1<br>1 2 6 G14 G15 G16 G17 G18 G19 WAVELENGTH FACT L1/2 1 2 6 G14 G15 G16 G17 G18 G19 0 RCV CLOCK OFFS APPL RCV CLOCK OFFS APPL RCV CLOCK OFFS APPL RCV CLOCK OFFS APPL 5 P1 L1 L2 P2 L5 18.000<br>
2005 3 24 13 10 36.0000000 1NTERVAL<br>
2005 3 24 13 10 36.0000000 TIME OF FIRST OBS 24 13 10 36.0000000 END OF HEADER 05 3 24 13 10 36.0000000 0 4G12G09G06E11 -.123456789 23629347.915 .300 8 -.353 23629364.158 20891534.648 -.120 9 -.358 20891541.292 20607600.189 -.430 9 .394 20607605.848 .324 8  $\blacksquare$  .178 7  $\blacksquare$  05 3 24 13 10 50.0000000 4 4 1 2 2 G 9 G12 WAVELENGTH FACT L1/2 \*\*\* WAVELENGTH FACTOR CHANGED FOR 2 SATELLITES \*\*\* COMMENT NOW 8 SATELLITES HAVE WL FACT 1 AND 2! COMMENT  $\mathbb{C}^{\mathbb{C}}$  . The community of  $\mathbb{C}^{\mathbb{C}}$  is the contract of  $\mathbb{C}^{\mathbb{C}}$  . Community  $\mathbb{C}^{\mathbb{C}}$  community  $\mathbb{C}^{\mathbb{C}}$ 05 3 24 13 10 54.0000000 0 6G12G09G06R21R22E11 - - - - - - - - 123456789 23619095.450 -53875.632 8 -41981.375 23619112.008 20886075.667 -28688.027 9 -22354.535 20886082.101 20611072.689 18247.789 9 14219.770 20611078.410 21345678.576 12345.567 5 22123456.789 23456.789 5 65432.123 5 48861.586 7 05 3 24 13 11 0.0000000 2 1 \*\*\* FROM NOW ON KINEMATIC DATA! \*\*\* COMMENT 05 3 24 13 11 48.0000000 0 4G16G12G09G06 - - - - - - - - - - 123456789 21110991.756 16119.980 7 12560.510 21110998.441 23588424.398 -215050.557 6 -167571.734 23588439.570 20869878.790 -113803.187 8 -88677.926 20869884.938 20621643.727 73797.462 7 57505.177 20621649.276 3 4 A 9080 MARKER NAME er 19080.1.34 MARKER NUMBER .9030 .0000 .0000 ANTENNA: DELTA H/E/N --> THIS IS THE START OF A NEW SITE <-- COMMENT 05 3 24 13 12 6.0000000 0 4G16G12G06G09 - - - - - - - - - - - 123456987 21112589.384 24515.877 6 19102.763 3 21112596.187 23578228.338 -268624.234 7 -209317.284 4 23578244.398 20625218.088 92581.207 7 72141.846 4 20625223.795 20864539.693 -141858.836 8 -110539.435 5 20864545.943 05 3 24 13 13 1.2345678 5 0 4 1 (AN EVENT FLAG WITH SIGNIFICANT EPOCH) COMMENT 05 3 24 13 14 12.0000000 0 4G16G12G09G06 - - - - - - - - - - 123456012 21124965.133 89551.30216 69779.62654 21124972.2754 23507272.372 -212616.150 7 -165674.789 5 23507288.421 20828010.354 -333820.093 6 -260119.395 5 20828017.129

 20650944.902 227775.130 7 177487.651 4 20650950.363 4 1 \*\*\* ANTISPOOFING ON G 16 AND LOST LOCK COMMENT 05 3 24 13 14 12.0000000 6 2G16G09  $123456789.0 -9876543.5$ <br>0.0 -0.5  $-0.5$  4 2 ---> CYCLE SLIPS THAT HAVE BEEN APPLIED TO COMMENT THE OBSERVATIONS COMMENT 05 3 24 13 14 48.0000000 0 4G16G12G09G06 -.123456234 21128884.159 110143.144 7 85825.18545 21128890.7764<br>23487131.045 -318463.297 7 -248152.72824 23487146.149 23487131.045 -318463.297 7 -248152.72824 23487146.149<br>20817844.743 -387242.571 6 -301747.22925 20817851.322 20817844.743 -387242.571 6 -301747.22925 20817851.322 20658519.895 267583.67817 208507.26234 20658525.869 4 3 \*\*\* SATELLITE G 9 THIS EPOCH ON WLFACT 1 (L2) COMMENT \*\*\* G 6 LOST LOCK AND THIS EPOCH ON WLFACT 2 (L2) COMMENT (OPPOSITE TO PREVIOUS SETTINGS) COMMENT ----|---1|0---|---2|0---|---3|0---|---4|0---|---5|0---|---6|0---|---7|0---|---8|

# **Таблица A8 - Файл навигационных сообщений GPS. Пример**

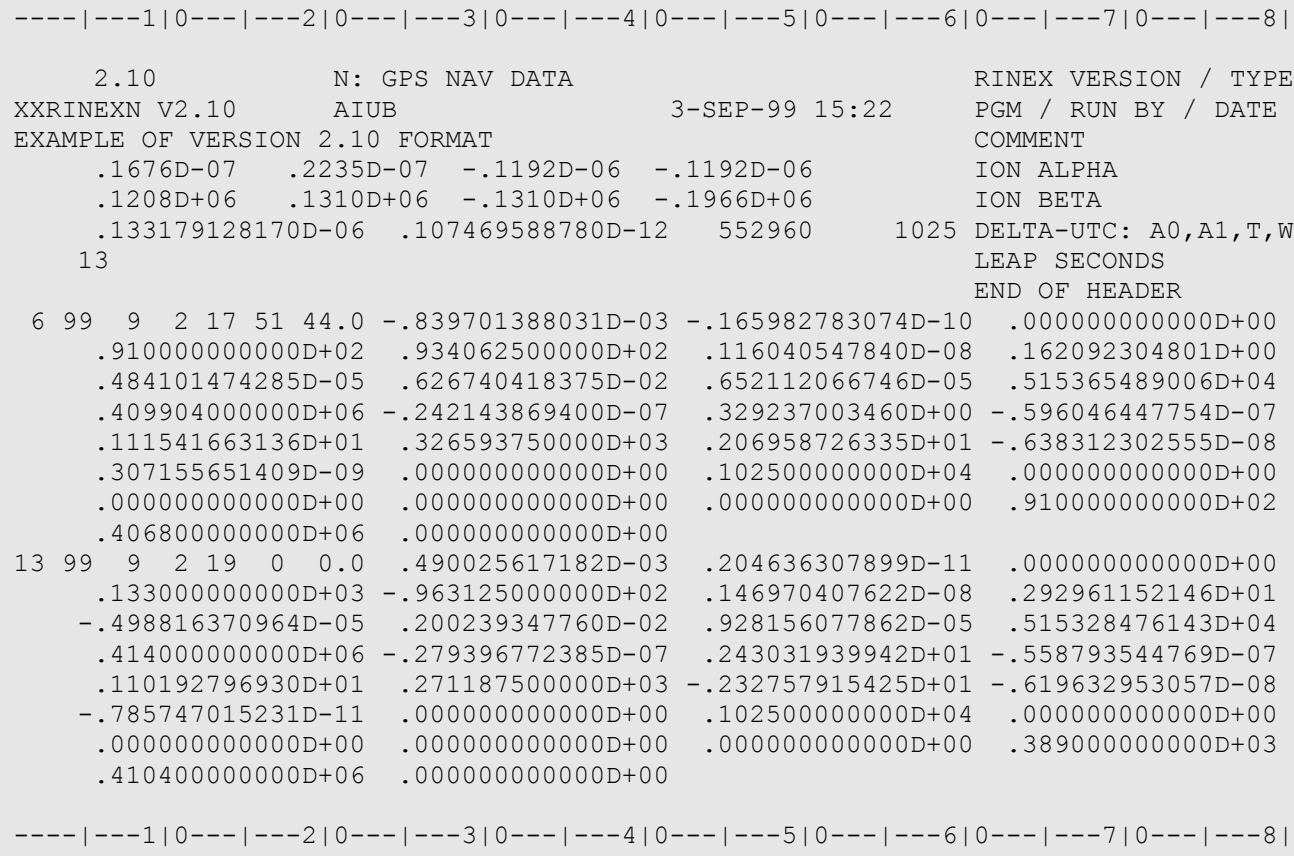

#### **Таблица A9 - Файл метеорологических данных. Пример**

 $+--1|0--1|0--1-2|0--1-3|0--1-3|0--1-4|0--1-1-5|0--1-1-6|0--1-1-7|0--1-1-8|$ 2.10 METEOROLOGICAL DATA RINEX VERSION / TYPE XXRINEXM V9.9 AIUB 3-APR-96 00:10 PGM / RUN BY / DATE EXAMPLE OF A MET DATA FILE (NO FEATURES OF V 2.11) COMMENT A 9080 MARKER NAME 3 PR TD HR  $\#$  / TYPES OF OBSERV PAROSCIENTIFIC 740-16B 0.2 PR SENSOR MOD/TYPE/ACC HAENNI 0.1 TD SENSOR MOD/TYPE/ACC ROTRONIC  $I-240W$  5.0 HR SENSOR MOD/TYPE/ACC 0.0 0.0 0.0 0.0 1234.5678 PR SENSOR POS XYZ/H END OF HEADER 96 4 1 0 0 15 987.1 10.6 89.5 96 4 1 0 0 30 987.2 10.9 90.0 96 4 1 0 0 45 987.1 11.6 89.0 ----|---1|0---|---2|0---|---3|0---|---4|0---|---5|0---|---6|0---|---7|0---|---8|

# **Таблица A10 - Файл навигационных сообщений ГЛОНАСС. Заголовок файла**

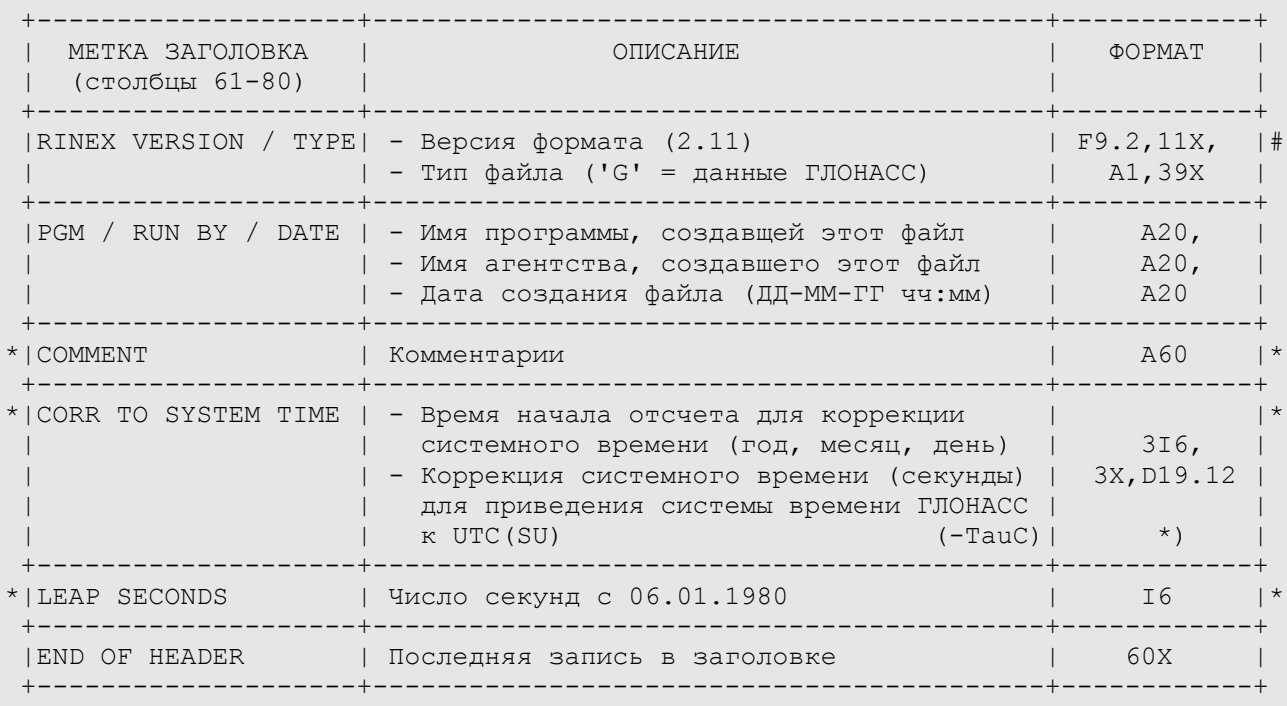

Записи, отмеченные символом **\*** не обязательны

## **Таблица A11 - Файл навигационных сообщений ГЛОНАСС. Записи данных**

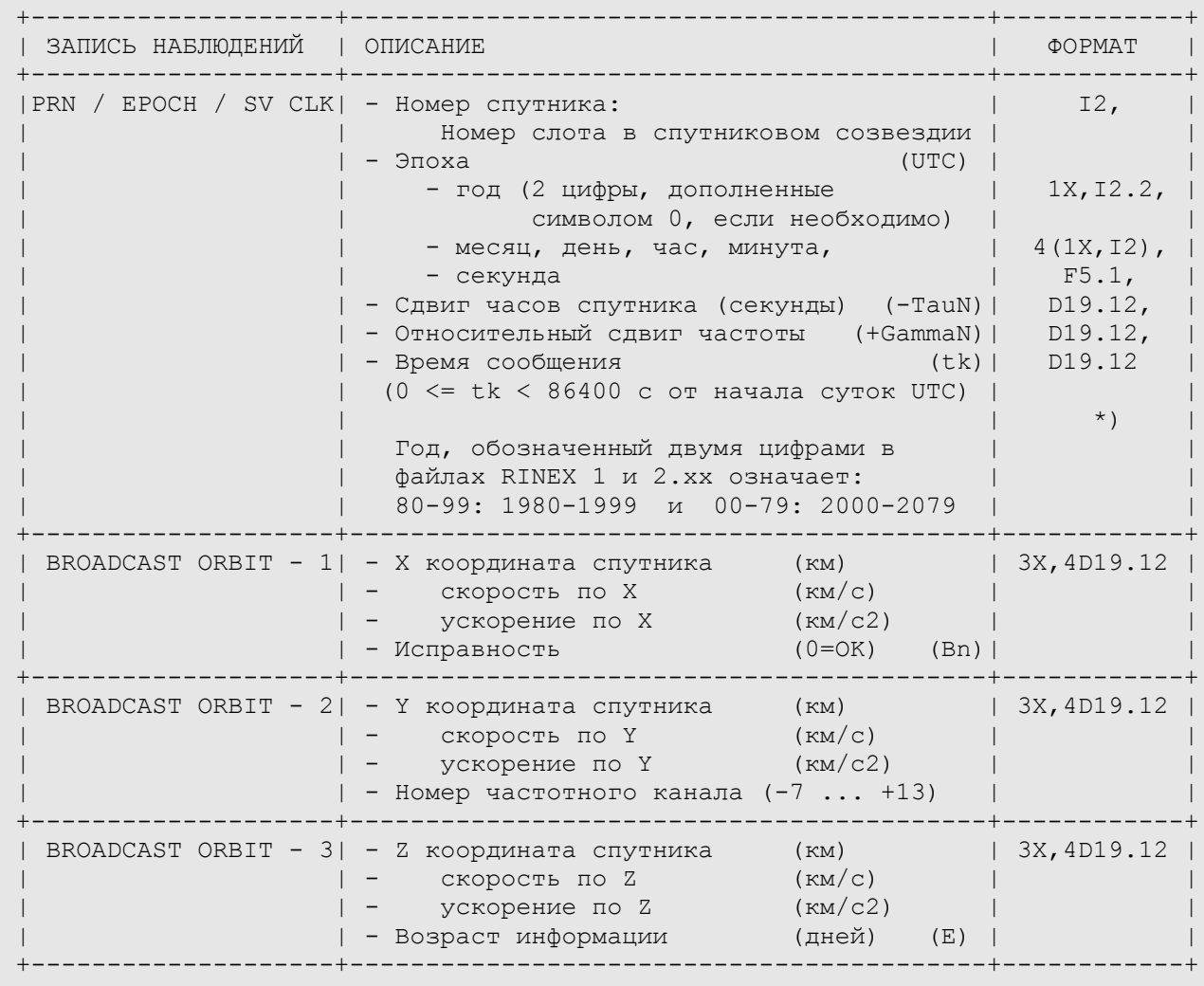

**\*)** Для того, чтобы было возможным использовать различные компиляторы при обработке навигационных файлов, в вещественных числах между мантиссой и показателем экспоненты могут использоваться символы: E, e, D, d. При этом показатели экспоненты равные нулю обозначаются двумя нулями.

# **Таблица A12 - Файл навигационных сообщений ГЛОНАСС. Пример**

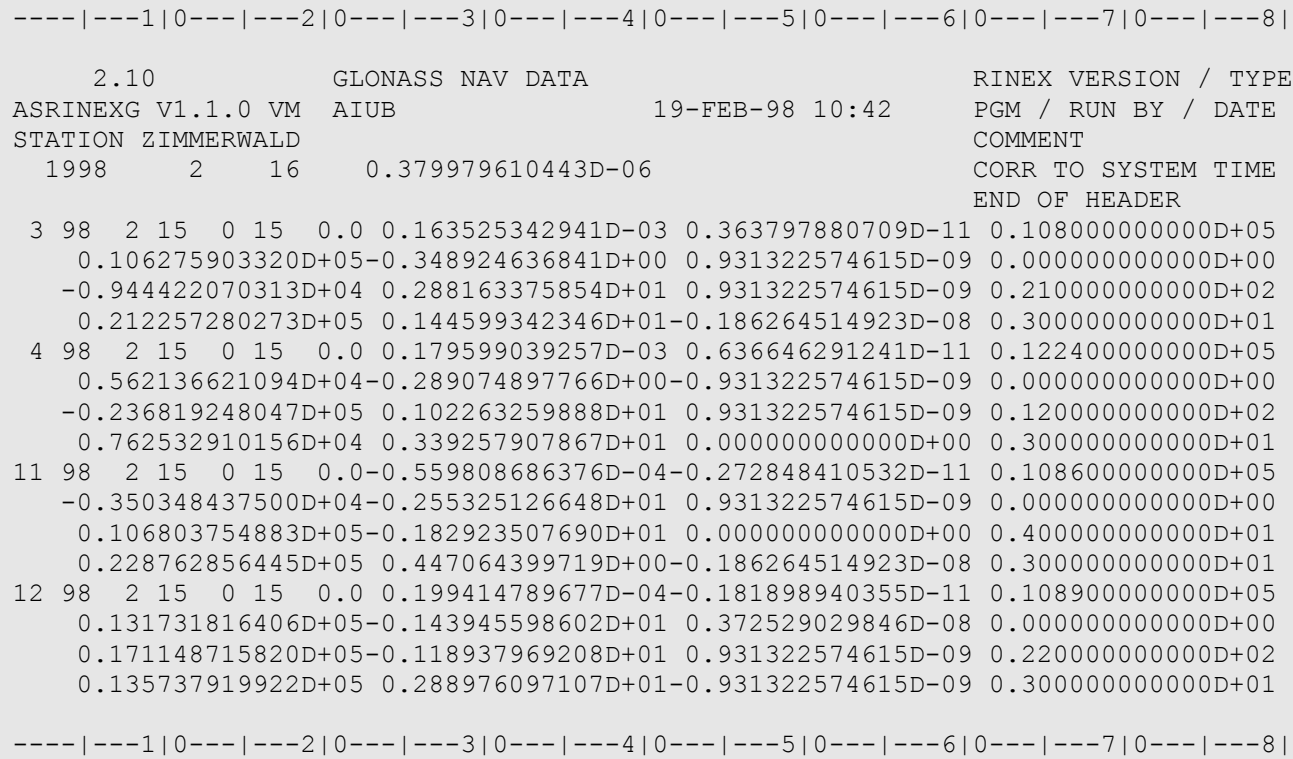

# **Таблица A13 - Файл наблюдений ГЛОНАСС. Пример**

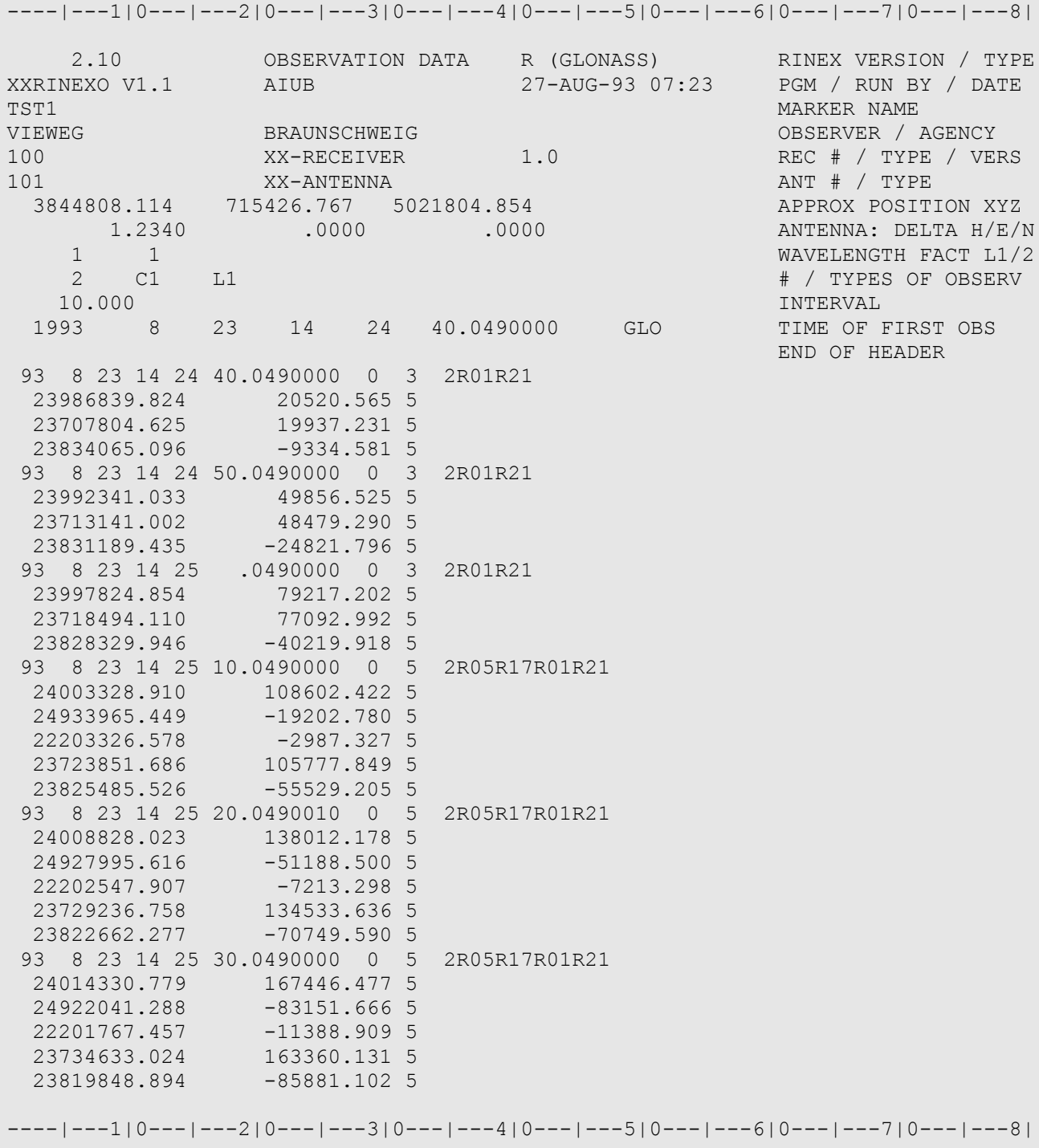

#### ----|---1|0---|---2|0---|---3|0---|---4|0---|---5|0---|---6|0---|---7|0---|---8| 2.10 OBSERVATION DATA M (MIXED) RINEX VERSION / TYPE YYRINEXO V2.8.1 VM AIUB 6-FEB-00 13:59 PGM / RUN BY / DATE TST2 MARKER NAME 001-02-A MARKER NUMBER JIM Y-COMPANY OBSERVER / AGENCY 1 YY-RECEIVER 2.0.1 REC # / TYPE / VERS 1 GEODETIC L1 ANT # / TYPE 3851178.1849 -80151.4072 5066671.1013 APPROX POSITION XYZ 1.2340 0.0000 0.0000 ANTENNA: DELTA H/E/N 1 0 WAVELENGTH FACT L1/2  $2$  C1 L1  $\#$  / TYPES OF OBSERV  $\#$  / TYPES OF OBSERV  $\#$  / TYPES OF OBSERV  $\#$  / TYPES OF OBSERV  $\#$  / TVPES OF OBSERV  $\#$  / TVPES OF OBSERV  $\#$  / TVPES OF OBSERV  $\#$  / TVPES OF OBSERV  $\#$  / TVPES OF OBSERV  $\#$  10.000 INTERVAL 11 LEAP SECONDS<br>100 2 6 11 53 0.0000000 GPS TIME OF FIRS 2000 2 6 11 53 0.0000000 GPS TIME OF FIRST OBS END OF HEADER 00 2 6 11 53 0.0000000 0 14G23G07G02G05G26G09G21R20R19R12R02R11 R10R03 22576523.586 -11256947.60212 22360162.704 -16225110.75413 24484865.974 14662682.882 2 21950524.331 -13784707.24912 22507304.252 9846064.848 2 20148742.213 -20988953.712 4 22800149.591 -16650822.70012 19811403.273 -25116169.741 3 23046997.513 -3264701.688 2 22778170.622 -821857836.745 1 22221283.991 -988088156.884 2 19300913.475 -83282658.19013 20309075.579 -672668843.84713 23397403.484 -285457101.34211 00 2 6 11 53 10.0000000 0 14G23G07G02G05G26G09G21R20R19R12R02R11 R10R03<br>2 2578985.016 -11244012.910  $-11244012.910$  2 22359738.890 -16227337.841 2 24490324.818 21944376.706 -13817012.849 2 22512598.731 9873887.580 2 20147322.111 -20996416.338 4 22798942.949 -16657163.594 2 19812513.509 -25110234.795 3 23053885.702 -3227854.397 2 22770607.029 -821898566.774 1 22222967.297 -988079145.989 2 19297913.736 -83298710.38413 20313087.618 -672647337.04113 23392352.454 -285484291.40311 ----|---1|0---|---2|0---|---3|0---|---4|0---|---5|0---|---6|0---|---7|0---|---8|

### **Таблица A14 - Смещанный файл GPS/ГЛОНАСС наблюдений. Пример**

# **Таблица A15 - Файл геостационарных навигационных сообщений. Заголовок файла**

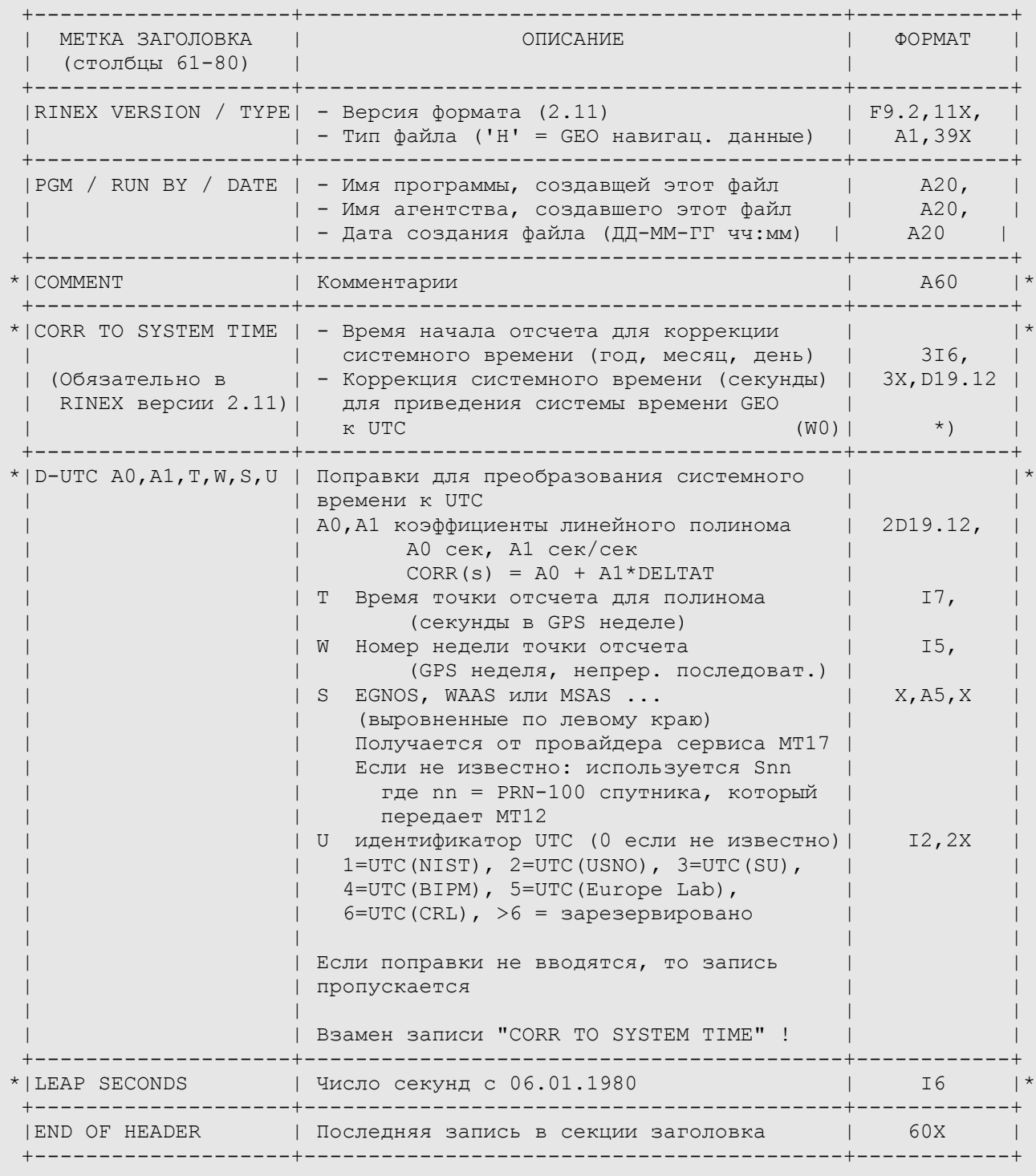

Записи, отмеченные символом **\*** не обязательны

## **Таблица A16 - Файл геостационарных навигационных сообщений. Записи данных**

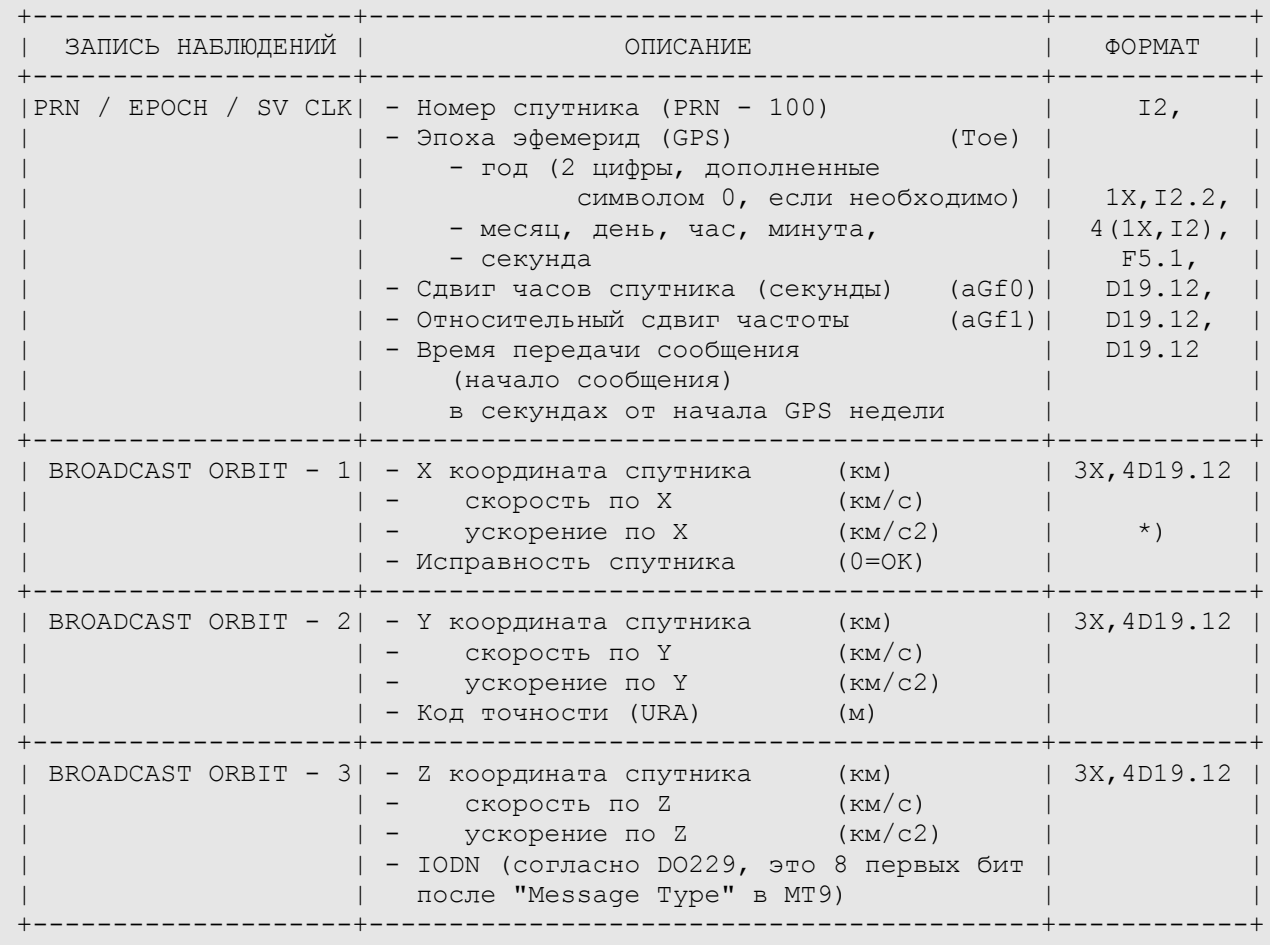

**\*)** Для того, чтобы было возможным использовать различные компиляторы при обработке навигационных файлов, в вещественных числах между мантиссой и показателем экспоненты могут использоваться символы: E, e, D, d. При этом показатели экспоненты равные нулю обозначаются двумя нулями.

#### **Таблица A17 - Смешанный файл GPS/GEO наблюдений. Пример**

 $---1|0---1|0---1---2|0---1---3|0---1---3|0---1---4|0---1---5|0---1---6|0---1---7|0---1---8|$  2.10 OBSERVATION DATA M (MIXED) RINEX VERSION / TYPE RinExp V.2.0.2 TESTUSER 00-02-04 09:30 PGM / RUN BY / DATE  $\mathbb{C}^{\mathbb{C}}$  . The community of  $\mathbb{C}^{\mathbb{C}}$  is the contract of  $\mathbb{C}^{\mathbb{C}}$  . Community  $\mathbb{C}^{\mathbb{C}}$  community  $\mathbb{C}^{\mathbb{C}}$ The file contains L1 pseudorange and phase data of the COMMENT geostationary AOR-E satellite (PRN 120 = S20) COMMENT  $\mathbb{C}^{\mathbb{C}}$  . The community of  $\mathbb{C}^{\mathbb{C}}$  is the contract of  $\mathbb{C}^{\mathbb{C}}$  . Community  $\mathbb{C}^{\mathbb{C}}$  community  $\mathbb{C}^{\mathbb{C}}$ TLSE D MARKER NAME ESTB TESTAGENCY OBSERVER / AGENCY SGL98030069 Novatel Millennium HW3-1 SW 4.45/2.3 REC # / TYPE / VERS ASH701073.1 ANT # / TYPE 4629365.0750 112100.1790 4371619.4160 APPROX POSITION XYZ 0.0000 0.0000 0.0000 ANTENNA: DELTA H/E/N 1 1 WAVELENGTH FACT L1/2 4 C1 L1 L2 P2  $\#$  / TYPES OF OBSERV 1 INTERVAL 2000 1 13 14 45 0.000000 GPS TIME OF FIRST OBS 2000 1 13 15 0 0.000000 GPS TIME OF LAST OBS 0 **BETWEEN THE REVIEW OF STATE SERVICE OF STATE SERVICE OF STATE SERVICE OF STATE SERVICE OF STATE SERVICE OF STATE SERVICE OF STATE SERVICE OF STATE SERVICE OF STATE SERVICE OF STATE SERVICE OF STATE SERVICE OF STATE SERV**  END OF HEADER 00 01 13 14 45 0.0000000 0 8G25G17G06G05G24G29G30S20 0.000535140 21839900.207 -236148.877 9 -184047.71049 21839901.4384 25151926.413 -161002.900 9 -125509.72447 25151935.8274<br>20531103.515 763336.059 9 594797.53149 20531105.0114 20531103.515 763336.059 9 594797.53149 20531105.0114 23001624.801 -432989.642 9 -337436.50348 23001628.1684 23610349.510 -384890.728 9 -299952.38848 23610354.3504 23954474.398 -151982.173 9 -118480.96847 23954481.1994 20622367.016 -332628.466 9 -259214.55249 20622367.8754 38137559.506 335849.135 9 00 01 13 14 45 1.0000000 0 8G25G17G06G05G24G29G30S20 0 0.000535144 21839500.278 -238250.743 9 -185685.52549 21839501.4814 25151246.148 -164576.503 9 -128294.33947 25151256.2614 20531084.382 763235.849 9 594719.44849 20531085.8784 23002123.430 -430369.237 9 -335394.62748 23002126.7114 23610670.127 -383205.864 9 -298639.51048 23610674.9834<br>23955051.773 -148948.417 9 -116117.00748 23955058.5034 23955051.773 -148948.417 9 -116117.00748 23955058.5034 20622558.579 -331621.765 9 -258430.11049 20622559.4574 38137558.783 335846.284 9 00 01 13 14 45 2.0000000 0 8G25G17G06G05G24G29G30S20 0.000535144 21839100.418 -240352.173 9 -187323.00449 21839101.6534 25150565.890 -168150.148 9 -131078.97647 25150576.2144 20531065.378 763136.116 9 594641.73549 20531066.8984 23002622.082 -427748.683 9 -333352.63648 23002625.3444 23610990.819 -381520.461 9 -297326.20848 23610995.8424 23955629.062 -145914.531 9 -113752.94748 23955636.5544 -330614.723 9 -257645.40149 20622751.0554<br>335843.457 9 38137558.365  $---110---110---1---210---1---310---1---310---1---410---1---510---1---610---1---710---1---81$ 

#### **Таблица A18 – Файл геостационарных навигационных сообщений. Пример**

 $---110---110---1---210---1---310---1---310---1---410---1---510---1---610---1---710---1---81$ 2.11 H: GEO NAV MSG DATA RINEX VERSION / TYPE<br>RINEX 2.0 CNES 20-Oct-03 14:01 PGM / RUN BY / DATE SBAS2RINEX 2.0 CNES 20-Oct-03 14:01 PGM / RUN BY / DATE 0.133179128170D-06-0.107469588780D-12 518400 1240 EGNOS 5 D-UTC A0,A1,T,W,S,U 13 **LEAP SECONDS** This file contains navigation message data from a SBAS COMMENT (geostationary) satellite, here  $AOR-W$  (PRN 122 =  $\#$  22) COMMENT END OF HEADER 22 03 10 18 0 1 4.0-1.005828380585D-07 6.366462912410D-12 5.184420000000D+05 2.482832392000D+04-3.593750000000D-04-1.375000000000D-07 0.000000000000D+00 -3.408920872000D+04-1.480625000000D-03-5.000000000000D-08 4.000000000000D+00 -1.650560000000D+01 8.360000000000D-04 6.250000000000D-08 2.300000000000D+01 22 03 10 18 0 5 20.0-9.872019290924D-08 5.456968210638D-12 5.186940000000D+05 2.482822744000D+04-3.962500000000D-04-1.375000000000D-07 0.000000000000D+00 -3.408958936000D+04-1.492500000000D-03-5.000000000000D-08 4.000000000000D+00 -1.628960000000D+01 8.520000000000D-04 6.250000000000D-08 2.400000000000D+01 22 03 10 18 0 9 36.0-9.732320904732D-08 4.547473508865D-12 5.189510000000D+05 2.482812152000D+04-4.325000000000D-04-1.375000000000D-07 0.000000000000D+00 -3.408997304000D+04-1.505000000000D-03-5.000000000000D-08 4.000000000000D+00 -1.606960000000D+01 8.800000000000D-04 6.250000000000D-08 2.500000000000D+01 22 03 10 18 0 13 52.0-9.592622518539D-08 4.547473508865D-12 5.192110000000D+05 2.482800632000D+04-4.681250000000D-04-1.375000000000D-07 0.000000000000D+00 -3.409035992000D+04-1.518125000000D-03-3.750000000000D-08 4.000000000000D+00 -1.584240000000D+01 8.960000000000D-04 6.250000000000D-08 2.600000000000D+01 ----|---1|0---|---2|0---|---3|0---|---4|0---|---5|0---|---6|0---|---7|0---|---8|